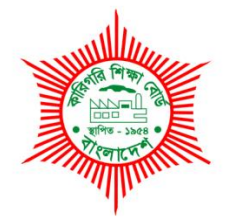

# **BANGLADESH TECHNICAL EDUCATION BOARD AGARGAON, SHER-E-BANGLA NAGAR DHAKA-1207.**

# **04-YEARS DIPLOMA IN ENGINEERING CURRICULUM COURSE STRUCTURE & SYLLABUS (PROBIDHAN-2022)**

# **COMPUTER SCIENCE & TECHNOLOGY TECHNOLOGY CODE: 66**

# **FIRST SEMESTER**

(Effective from 2021-2022 Academic Session)

### **DIPLOMA IN ENGINEERING COURSE STRUCTURE PROBIDHAN-2022**

## **COMPUTER SCIENCE AND TECHNOLOGY (66) FIRST SEMESTER**

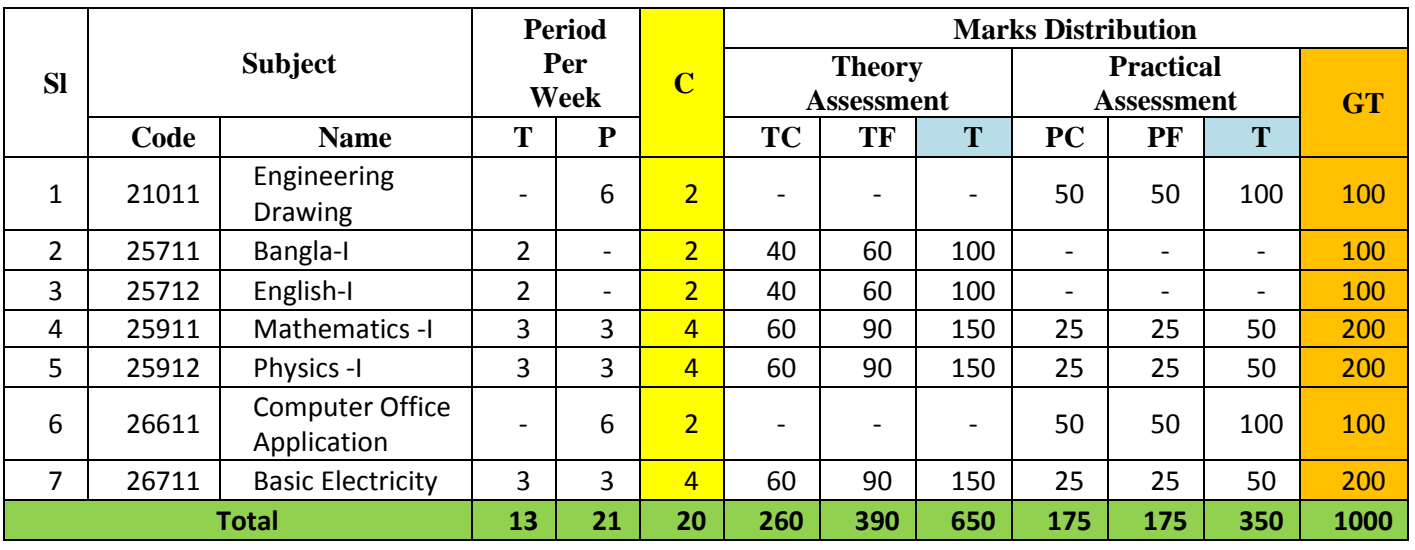

# **DIPLOMA IN ENGINEERING DETAILED SYLLABUS PROBIDHAN-2022**

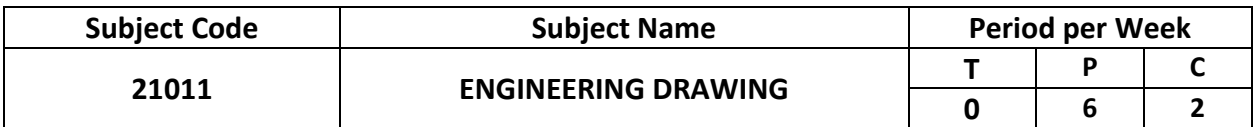

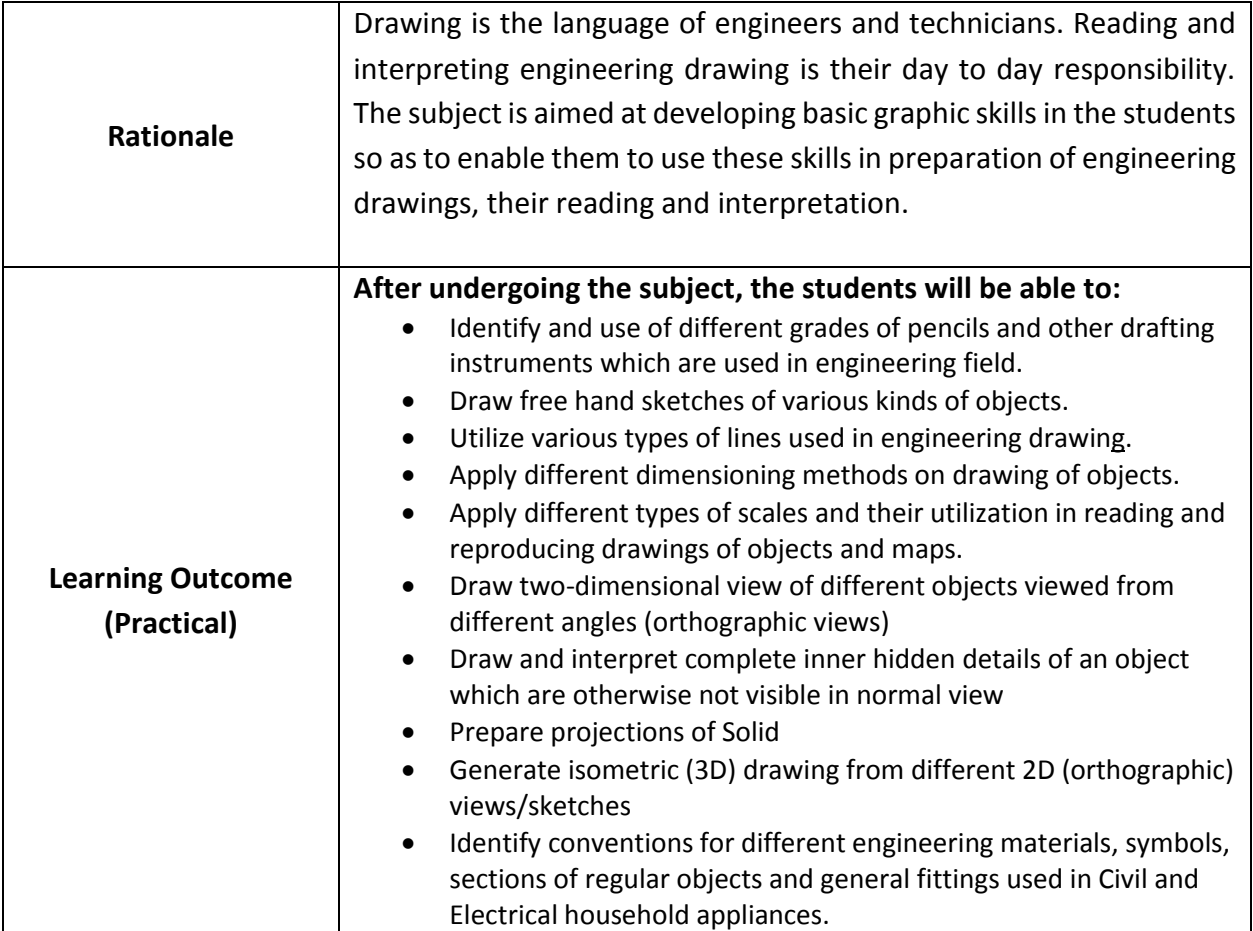

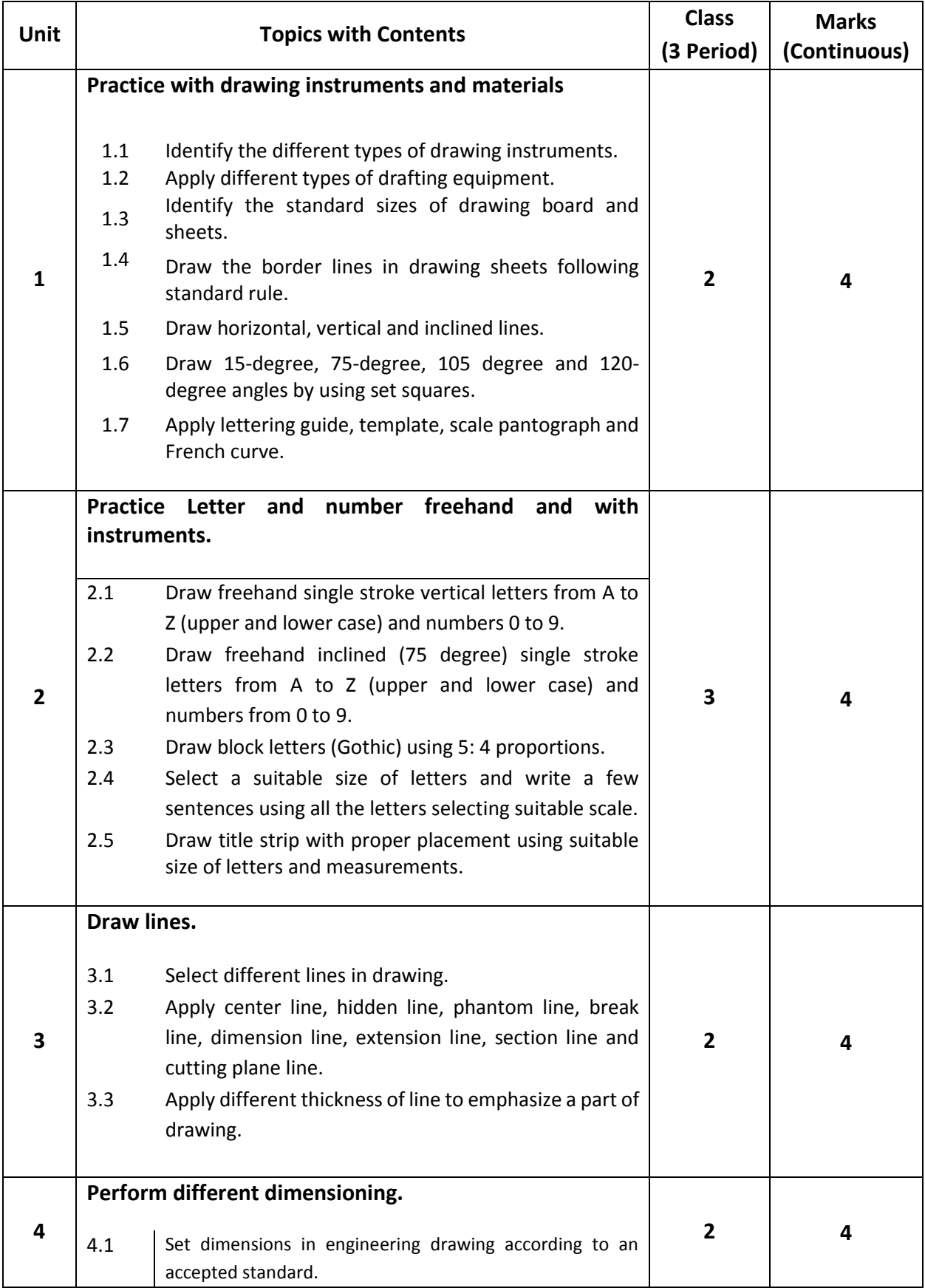

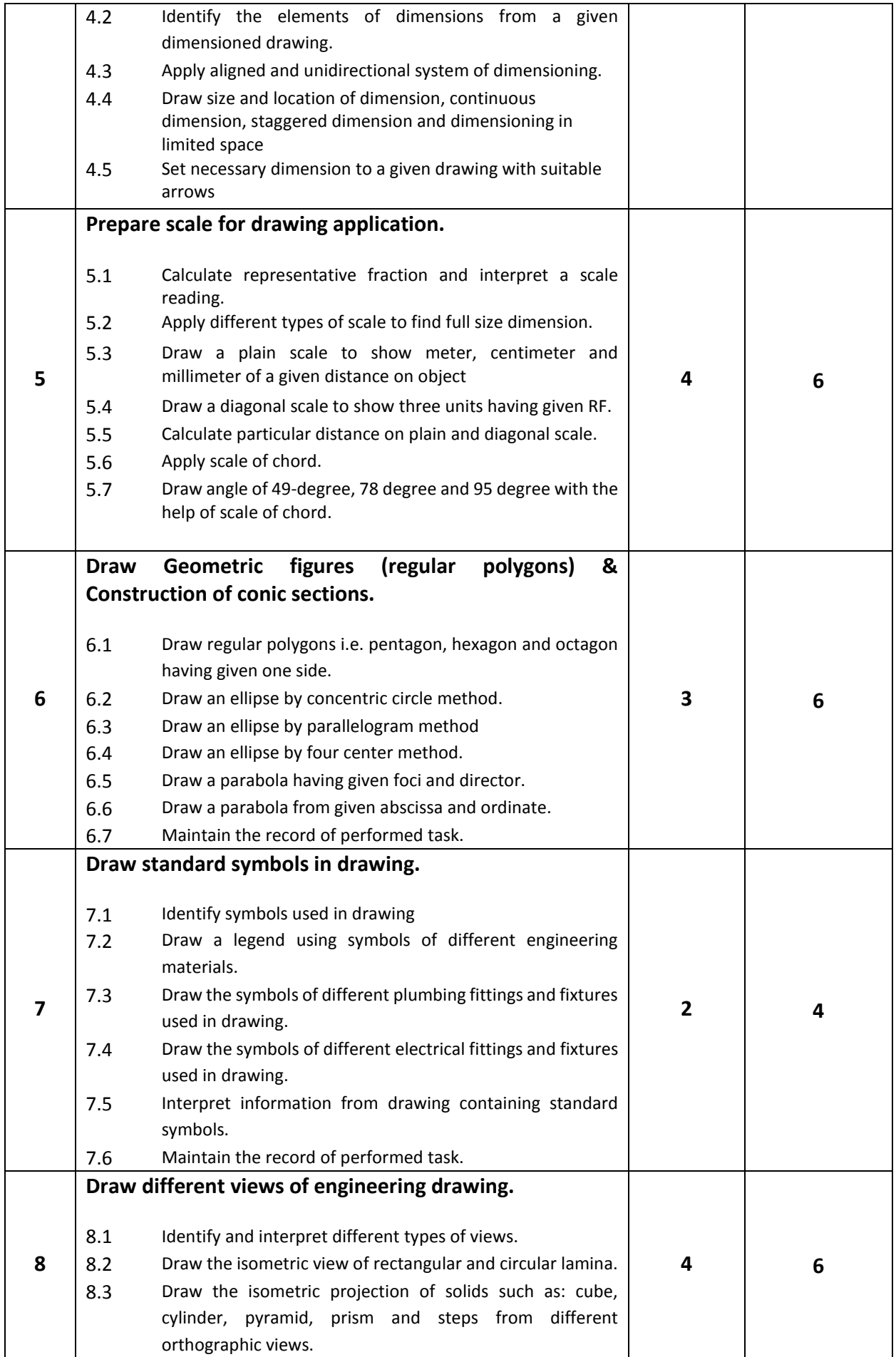

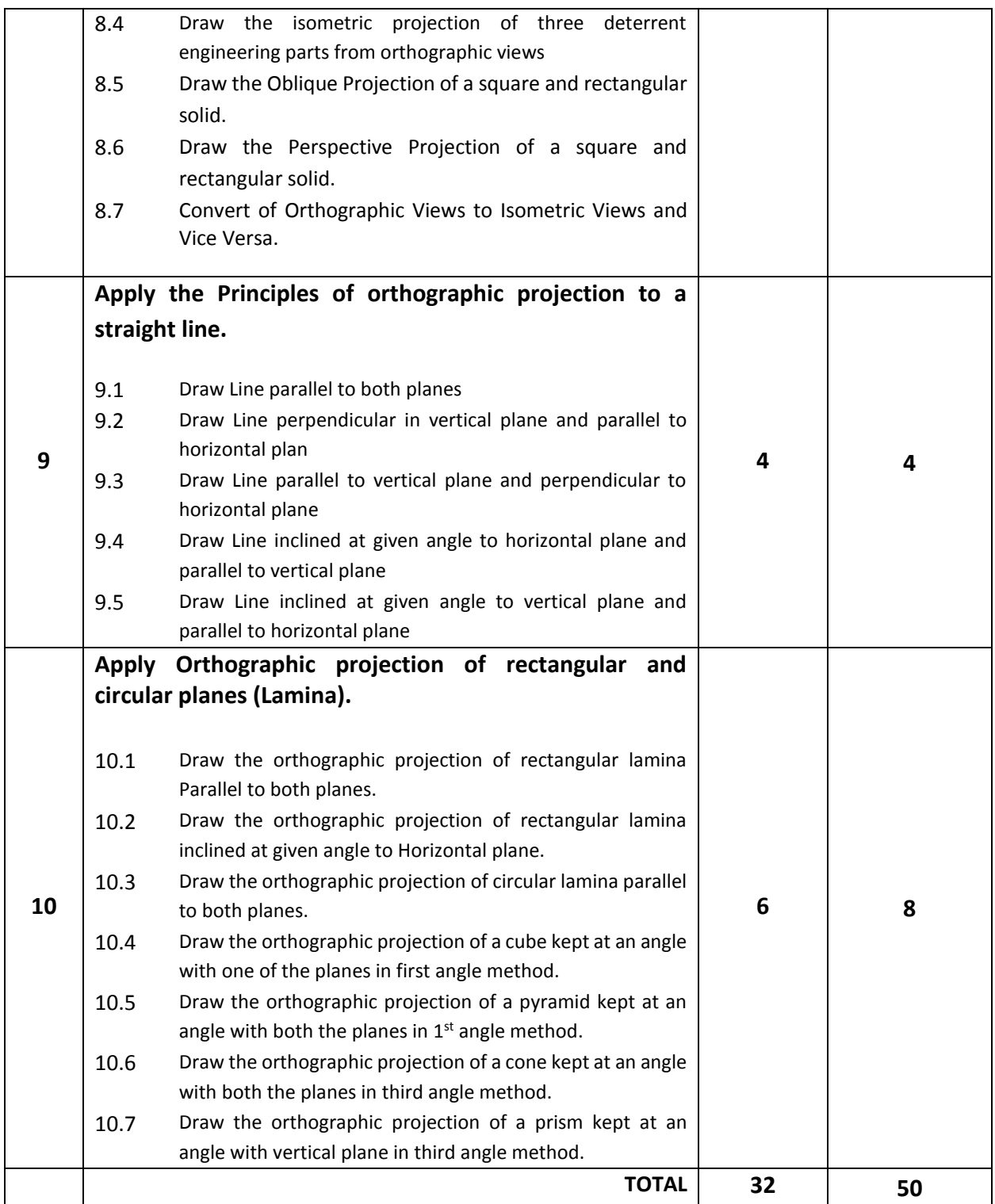

# **Necessary Resources (Tools, Equipment and Machinery):**

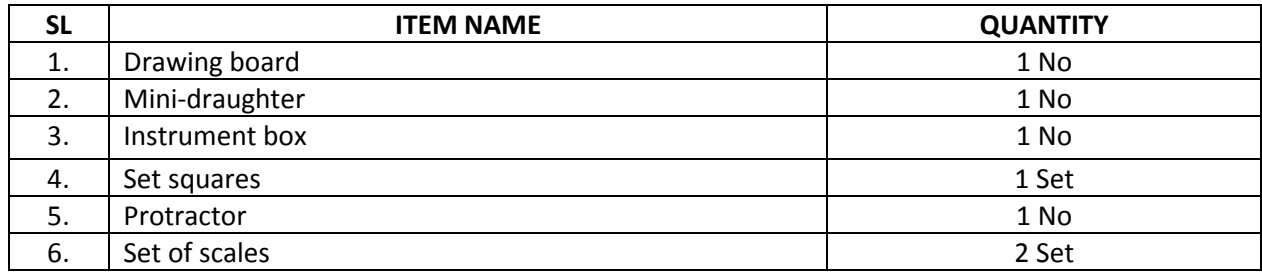

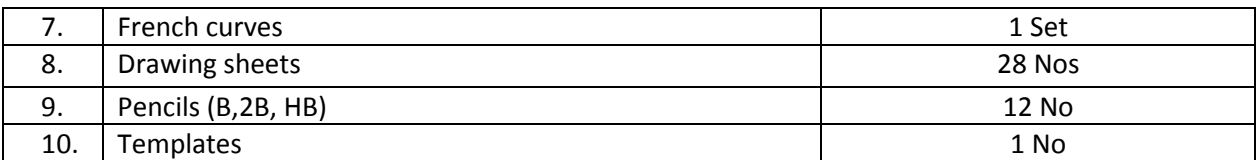

### **Recommended Books:**

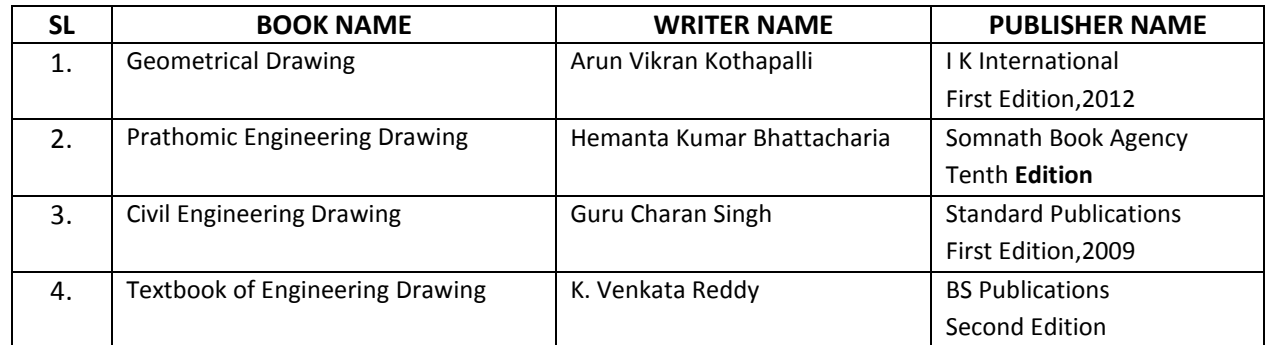

### **Website References:**

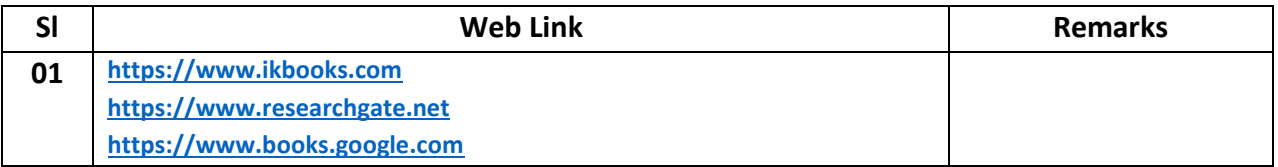

### **N.B.: If BTEB desires "Number Distribution" of Unit can be change.**

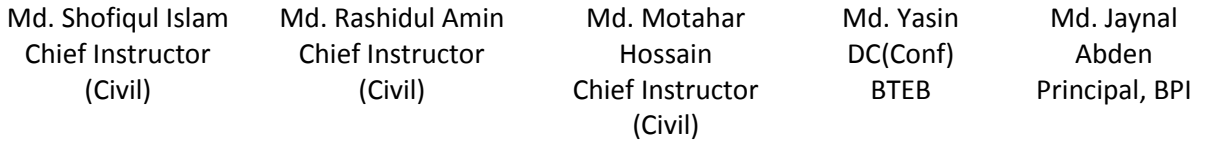

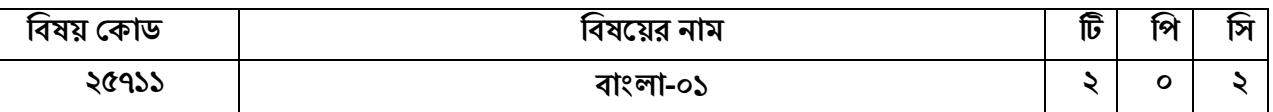

#### **উদ্দেশ্য:**

বাংলা সাহিত্য পঠন পাঠনে ডিপ্লোমা পর্যায়ের শিক্ষার্থীদের জাতীয় চেতনাবোধ, দেশপ্রেম, মুক্তিযুদ্ধের চেতনা, মানবিকতা, অসাম্প্রদায়িক চেতনা, শুদ্ধাচার, নৈতিক মূল্যবোধ এবং দেশের সংস্কৃতি ও ঐতিহ্য সম্পর্কে সম্যক ধারণা পাবে।

#### **শশ্খনফল:**

- দেশপ্রেম ও মাতৃভাষার প্রতি মমত্ববোধ এবং ভাষা আন্দোলনের ইতিহাস জানা যাবে।
- $\bullet$  সামাজিক মূল্যবোধ, মানবিকতা ও অসাম্প্রদায়িক জীবন বোধ জাগ্রত হবে।
- বালাদেশের মানুষ ও প্রকৃতি সম্পর্কে ধারণা লাভ করবে।
- $\bullet$  নতুন শপথে আত্নপ্রত্যয়ী হয়ে এগিয়ে যাওয়ার ধারনা লাভে আনুপ্রানিত হবে।
- সকল মানুষের সমমর্যাদা অর্থাৎ নারী শিক্ষা ও নারীর ক্ষমতায়ন সম্পর্কে ধারণা লাভ করবে।
- ইতিহাস ও ঐতিহ্য সম্পর্কে ধারণা লাভ করতে পারবে।
- বাংলাদেশের গ্রামীণ জীবন চিত্র ও ঐতিহ্য সম্পর্কে ধারণা লাভ করবে।

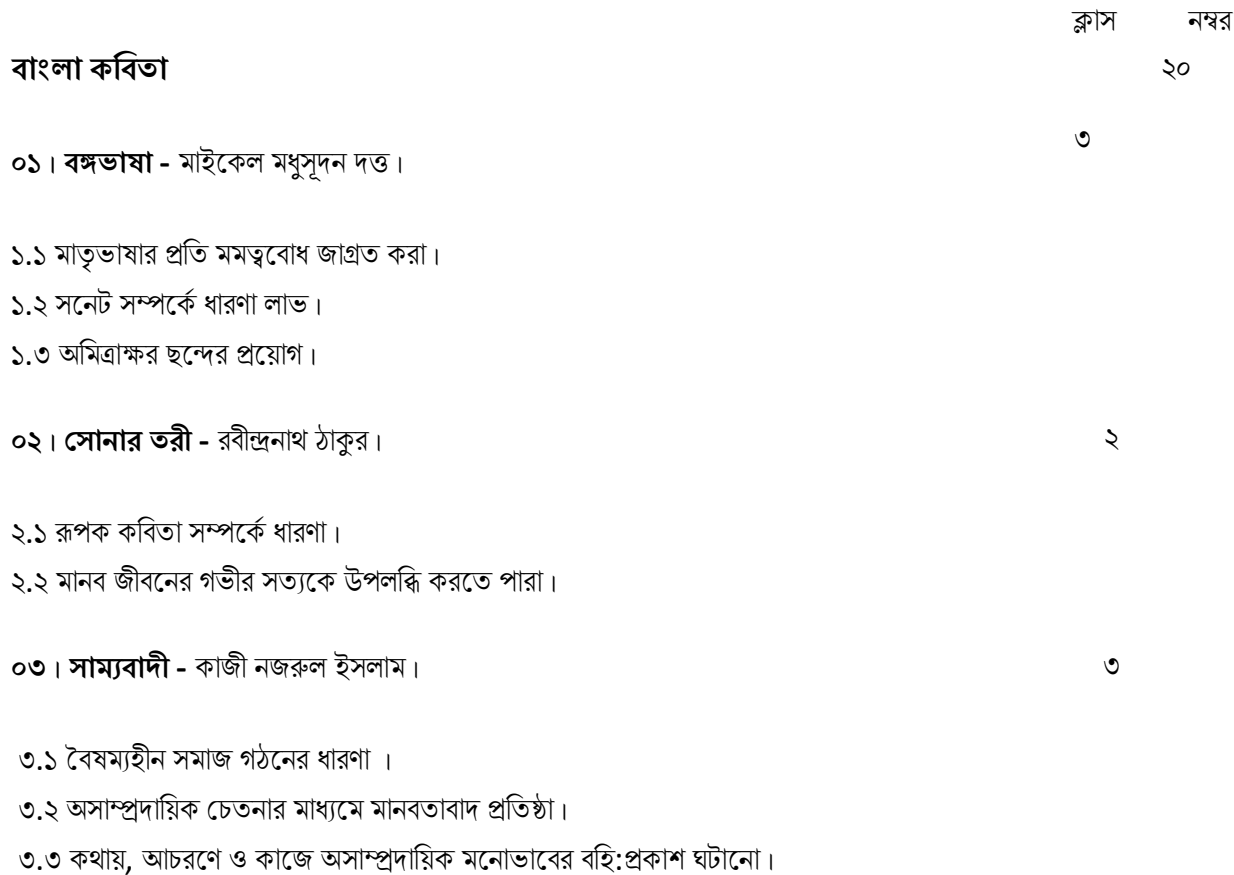

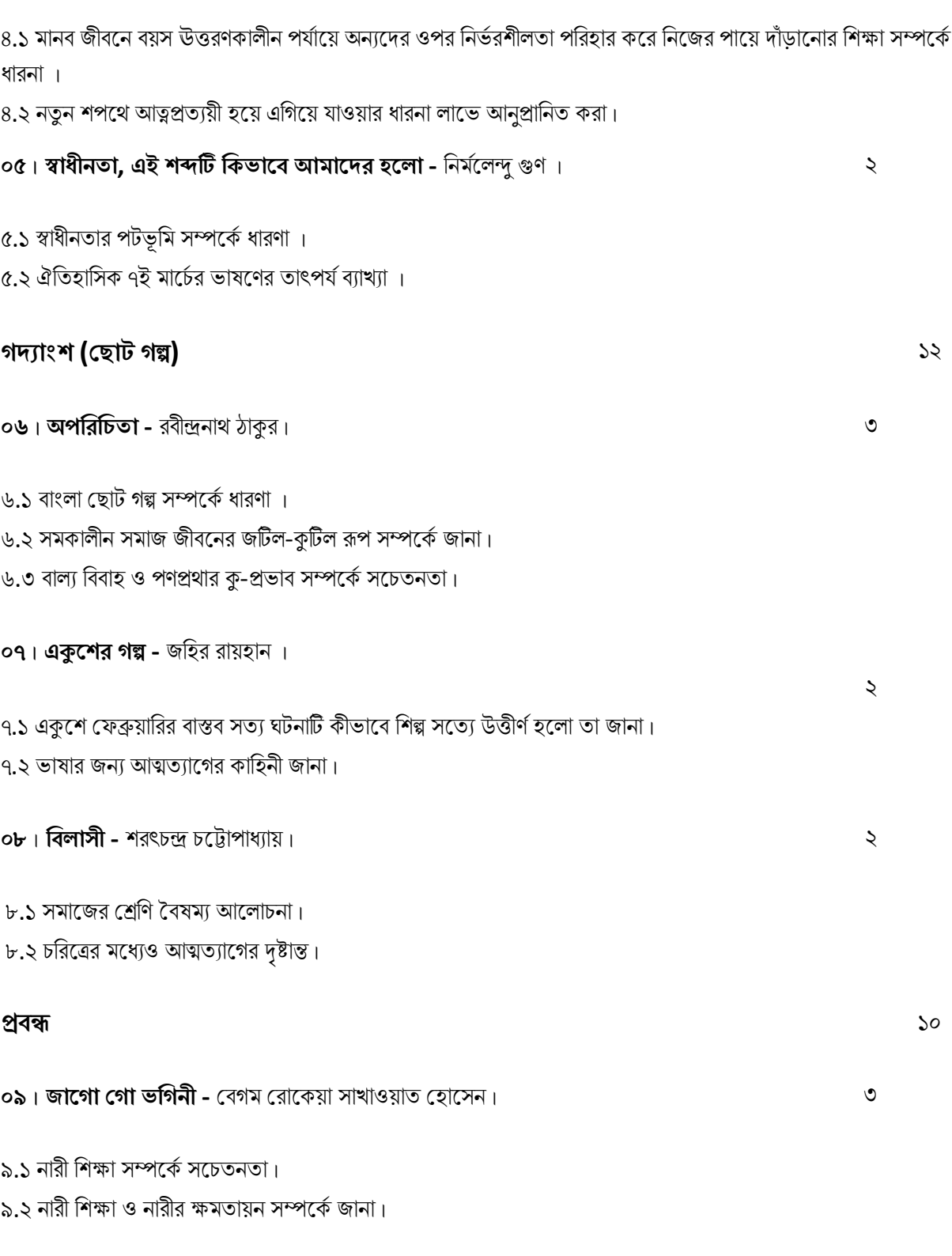

**| আঠাদ্দরা বছর বয় –** সুকান্ত ভট্টাোর্য| ২

**| জাদুঘদ্দর সকন যাব -** আহনসুজ্জামান| ৩

**নাটক** ০৮ **১২| ম্ানুষ -** মুনীর চেৌধুরী| ৩ ১২.১ একাঙ্কিকা নাটক সম্পর্কে ধারণা । ১২.২ উপমহাদেশে সাম্প্রদায়িক দাঙ্গা সম্পর্কে ধারণা। ১২.৩ সাম্প্রদায়িকতার উর্ধ্বে মানবতার বিজয়।  **সম্াটঃ ৩২ ৬০ হায়ক গ্রন্থ: ০১**। বঙ্গঁভাষা 'চতুৰ্দশপদী কবিতাবলী' - মাইকেল মধুসূদন দত্ত। ০২| চসানারত্রী 'চসানারত্রী' - রবীন্দ্রনার্থ ঠাকুর| ০৩| সামযবােী 'সামযবােী' - কাজী নজরুল ইসলাম| ০৪। আঠারো বছর বয়স – সুকান্ত ভট্টচ্যি, ছাড়পত্র, কাব্যগ্রন্থ । ০৫| স্বাধীনত্া, এই িব্দটি হকভানব আমানের িনলা 'োষাভূষার কাবয' **-** হনমনযলদুগুণ | ০৬। অপরিচিতা 'গল্পগুচ্ছ' - রবীন্দ্রনাথ ঠাকুর। ০৭। একুশের গল্প 'জহির রায়হানের রচনাবলী ২য় খন্ড' । ০৮। বিলাসী 'মারৎচন্দ্র চট্টোপাধ্যায়ের ১ম প্রকাশ 'ভারতী' পত্রিকা ১৩২৫ বঙ্গাব্দ ১৯১৮খ্রি.' বৈশাখ সংখ্যা । ০৯। জাগো গো ভগিনী বিভিন্ন চিবিমা সোকো সাখাওয়াত হোসেন - 'রচনাবলী' ।

১১.২ মুক্তিযুদ্ধে নারীদের অংশগ্রহণ ও অবদান সম্পর্কে আলোচনা। ১১.৩ বীরাঙ্গনাদের জীবন চিত্র সম্পর্কে জানা।

১১.১ মুক্তিযুদ্ধ সম্পর্কে ধারণা।

### $\bullet$ ১১। জ**ননী সাহসিনী ১৯৭১ -** আনিসুল হক। ১৯৭১ - ১৯৭১ - ১৯৭১ - ১৯৭১ - ১৯৭১ - ১৯৭১ - ১৯৭১ - ১৯৭১ - ১৯৭১ - ১৯৭১

#### **উিনযা** ১০

১০.১ বৰ্তমান এবং ভবিষ্যত প্ৰজন্মের জন্য সানন্দে জ্ঞান ও কৌতুহল সৃষ্টি । ১০.২ মানব সভ্যতা ও সংস্কৃতির বৈচিত্র্যপূর্ন নিদশনের মাধ্যমে মানব জাতির আত্নপরিচয় সম্পর্কে জ্ঞান লাভ ।

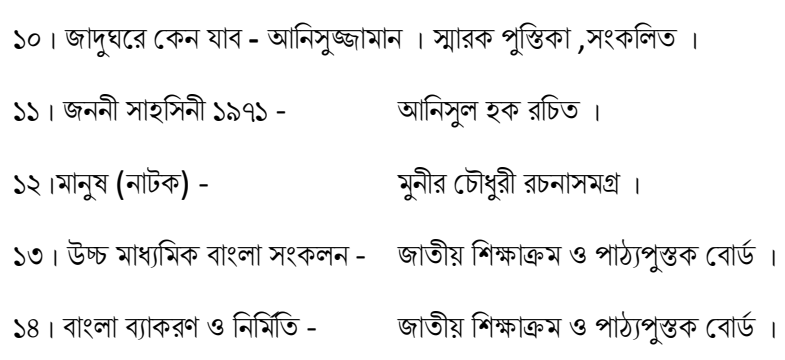

**বি. দ্র.:** বোর্ড প্রয়োজনে পাঠ্যসূচি ইউনিট ভিত্তিক নম্বরে কমবেশি করতে পারবে।

### **প্রণয়দ্দন-**

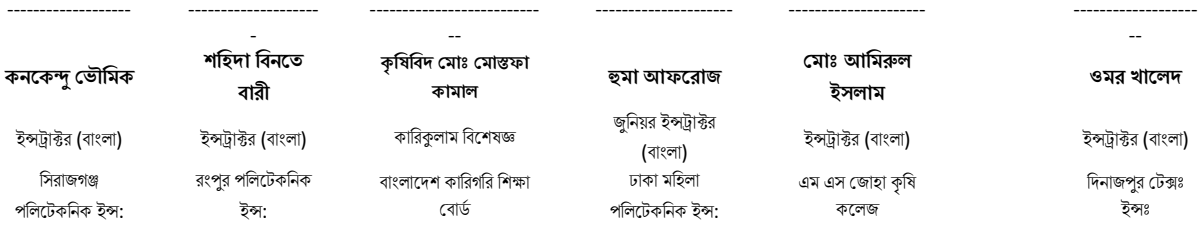

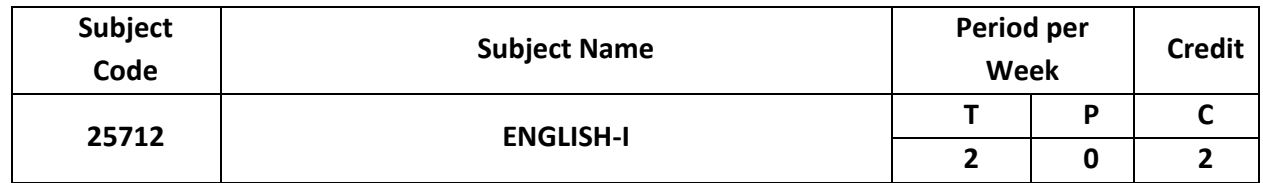

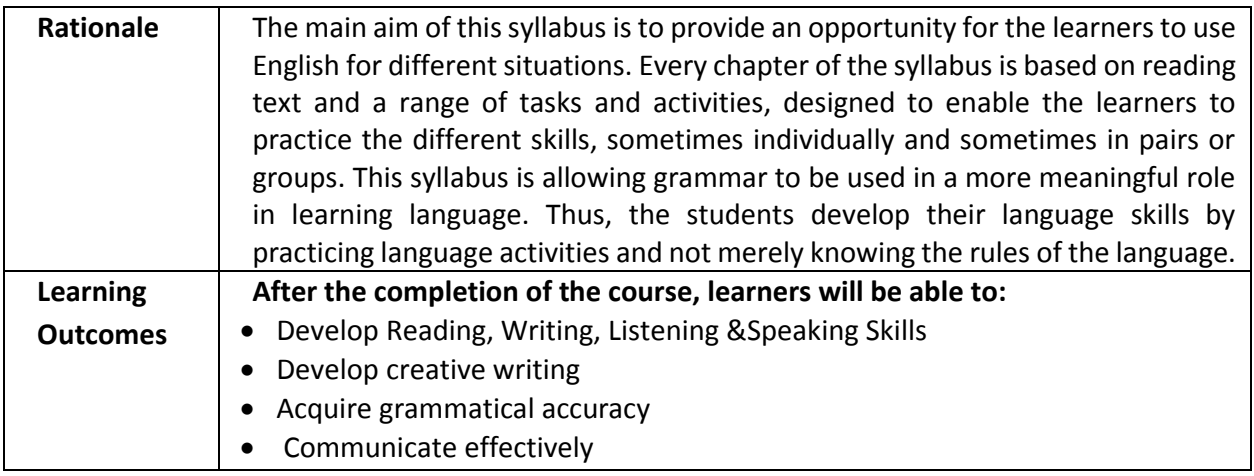

### **Unit Description:**

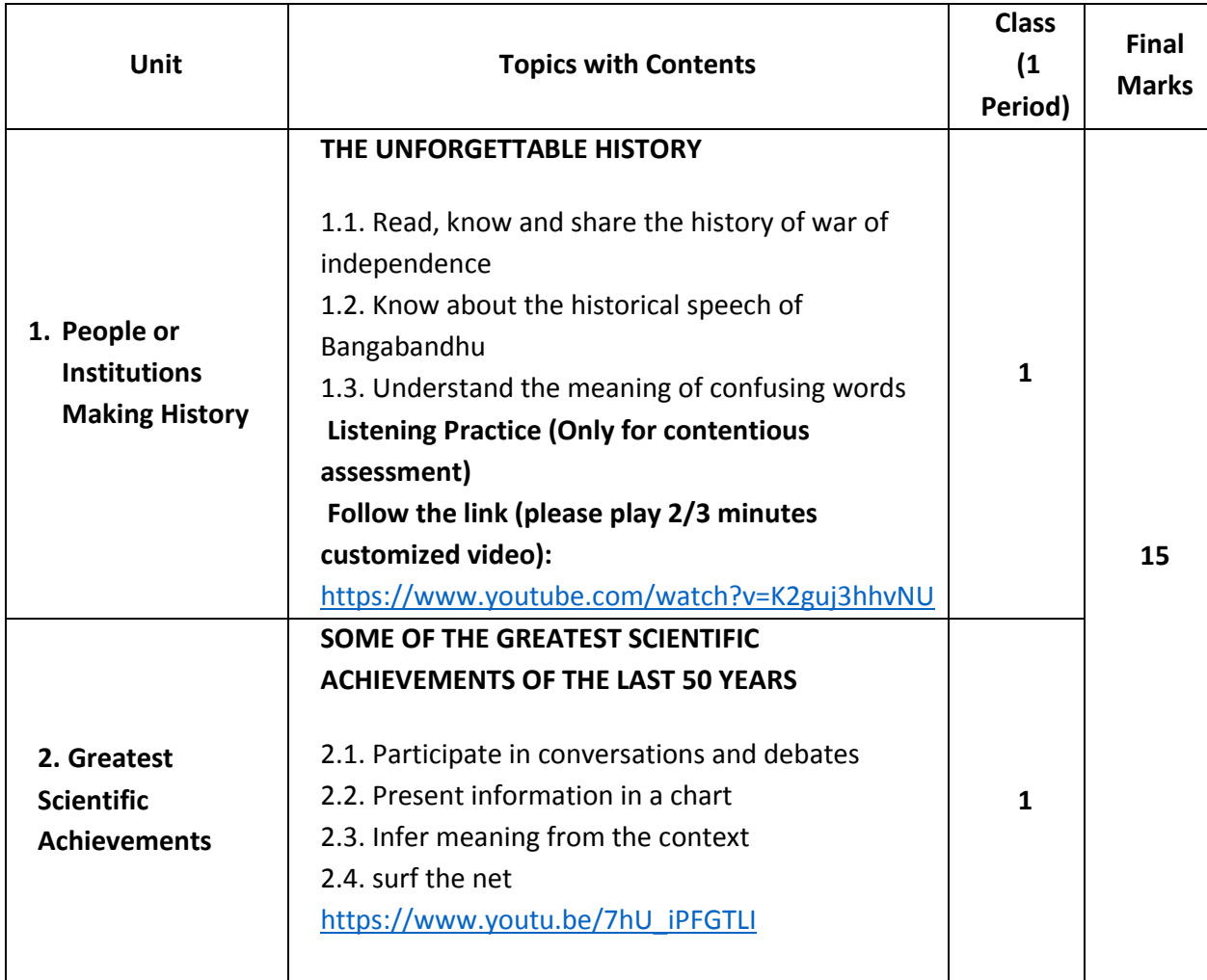

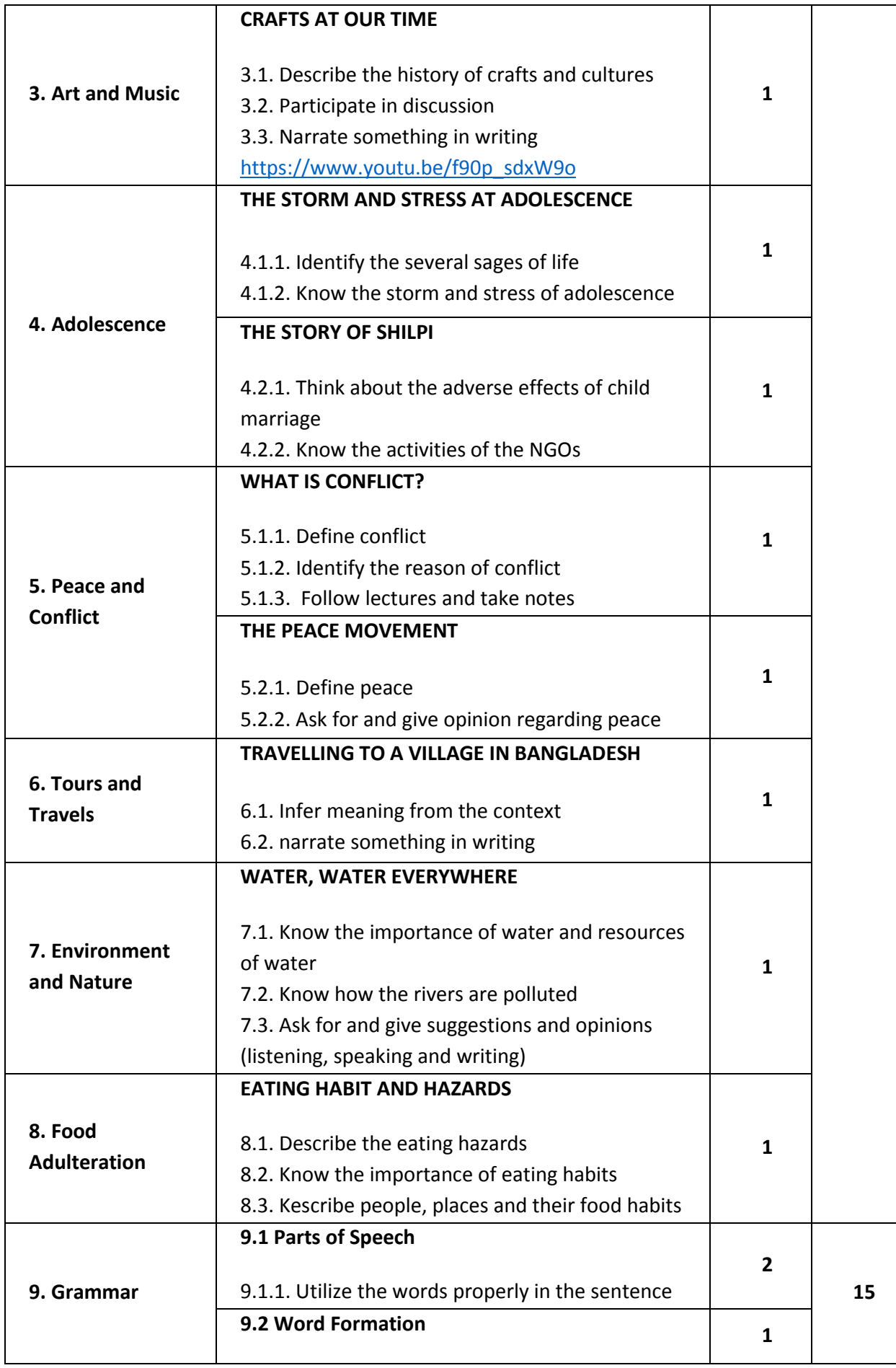

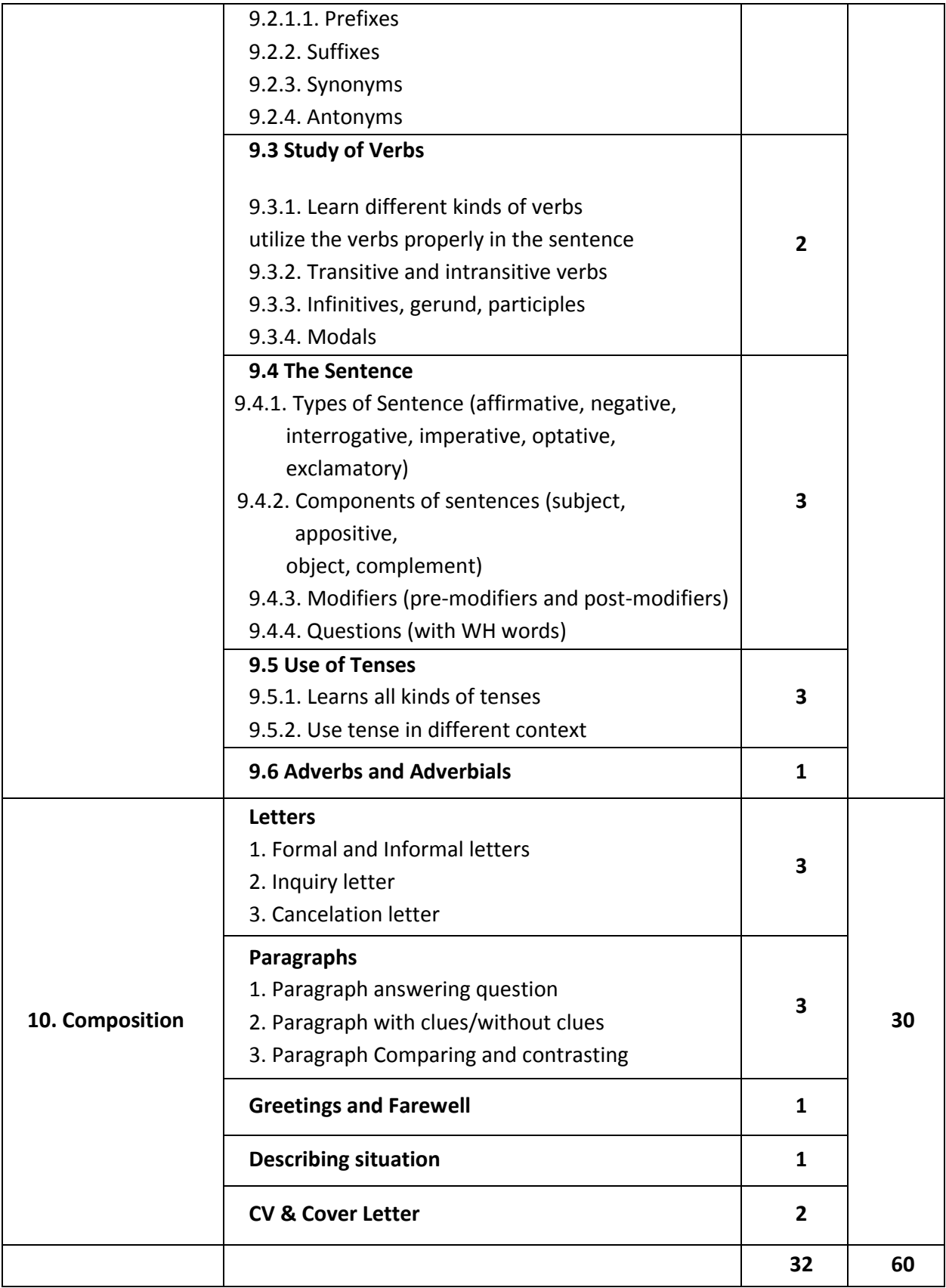

#### **Recommended Books:**

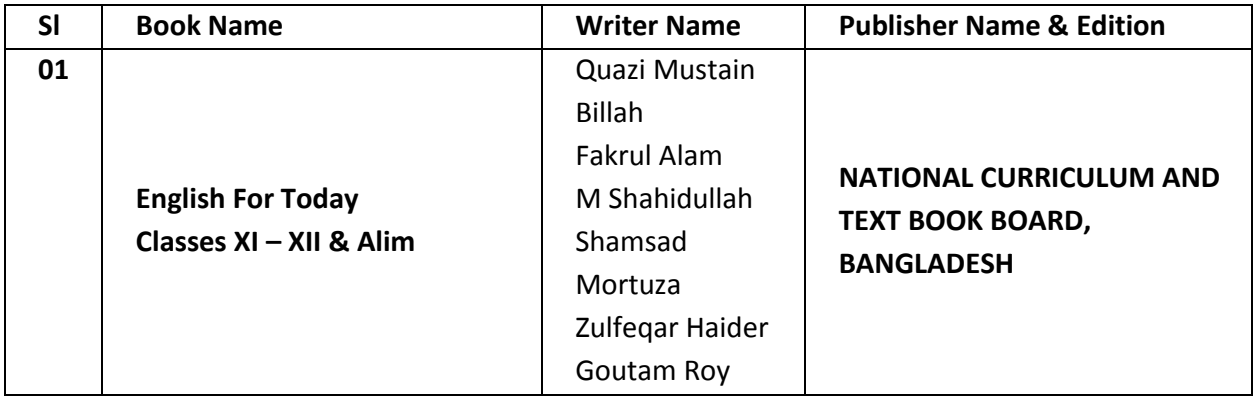

#### **Website References:**

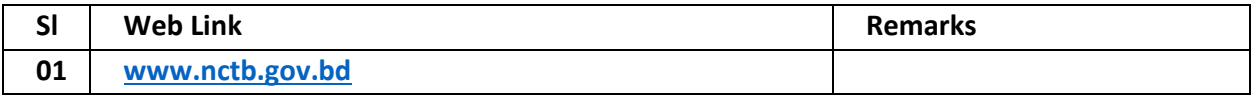

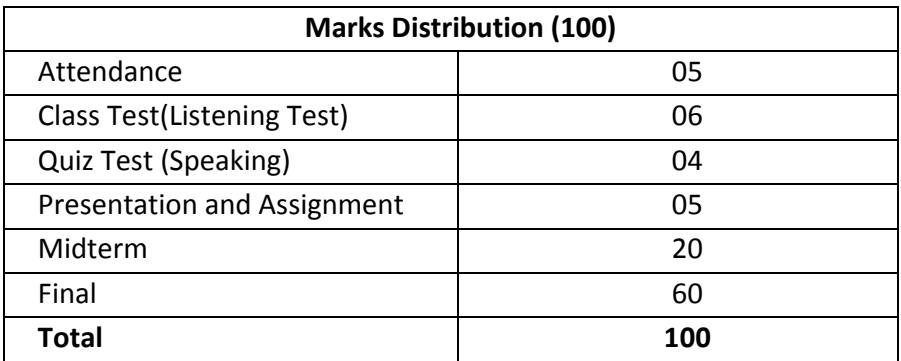

#### **Assessment:**

### **1. Test Items: Students will be evaluated on the basis of following criteria.**

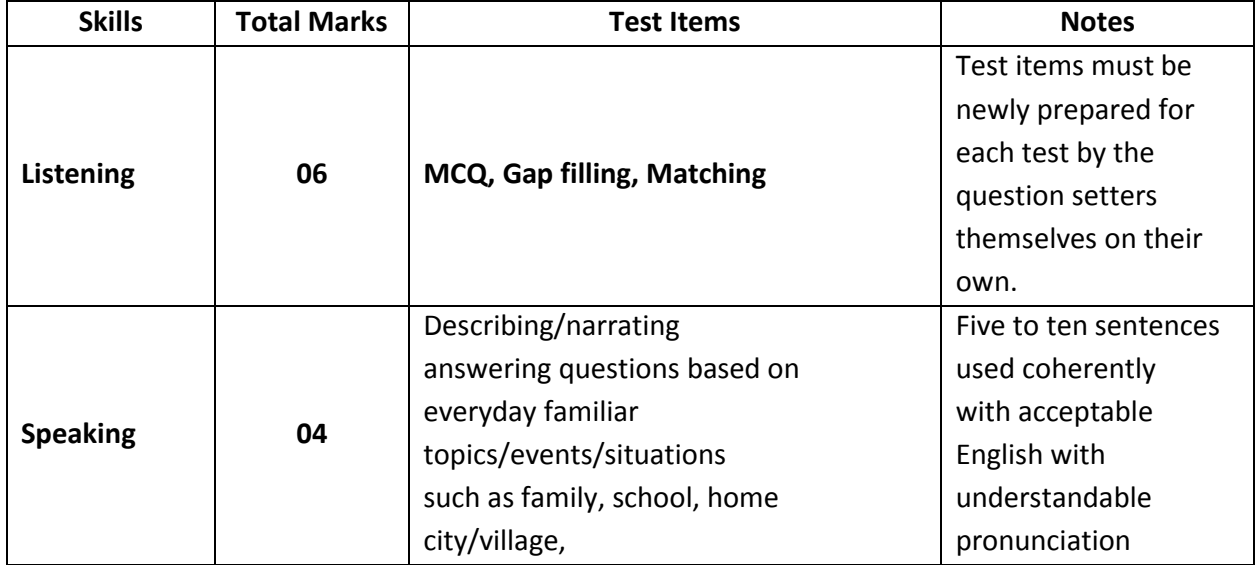

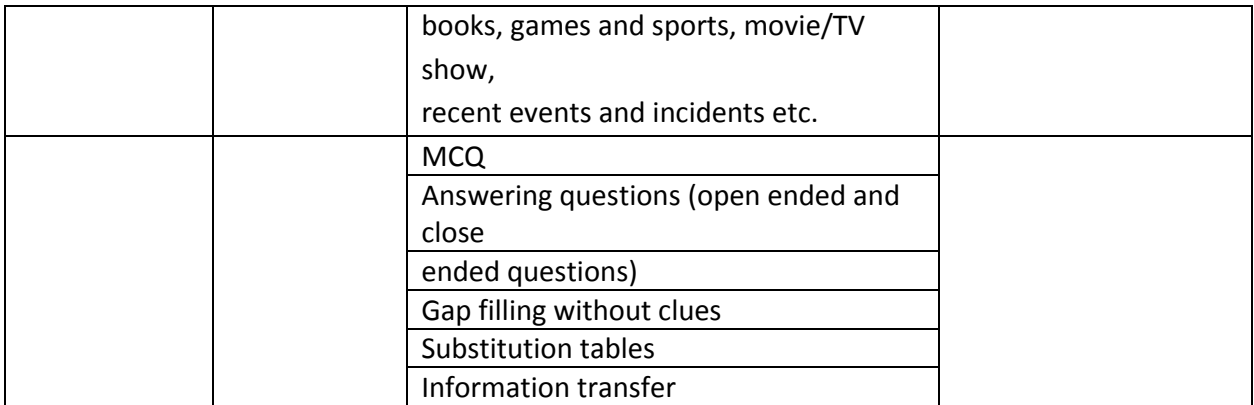

#### **2. Grammar Test Items:**

- Identification of parts of speech
- Gap filling activities without clues
- Cloze test with/without clues
- Substitution tables
- Identify sentence
- Sentence analyzes
- Table matching

#### **3. Composition Test Items:**

- Writing process
- Completing an incomplete story
- Writing dialogue on a given situation
- Preparing an attractive poster on a given topic and describing it
- Preparing report on given context
- Describing a given graph/chart (descriptive, analyzing, analytic)
- Writing summary (given seen comprehension) with title

#### **N.B: If BTEB desires "Number Distribution" of unit can changed.**

#### **Prepared by:**

**Md. Abdur Razzaque Mian**

.....................................................

Curriculum specialist (short course) Bangladesh Technical Education Board

**Razia Sultana Daisy** Instructor (English) Ahsanullah Institute (AITVET)

.....................................

....................................... **Md. Zahid Hasan**

Instructor (English) Dhaka Mohila Polytechnic Institute **Md. Mahmudul Hassan**

….....................................................................

Instructor (English) Barishal Polytechnic Institute ....................................... **Nahid Hasan**

Instructor (English) Daffodil Polytechnic Institute)

.................................................................. **Md. Moshtafijar Rahman**

Chief Instructor (English) Dhaka Mohila Polytechnic Institute

# **DIPLOMA IN ENGINEERING DETAILED SYLLABUS PROBIDHAN-2022**

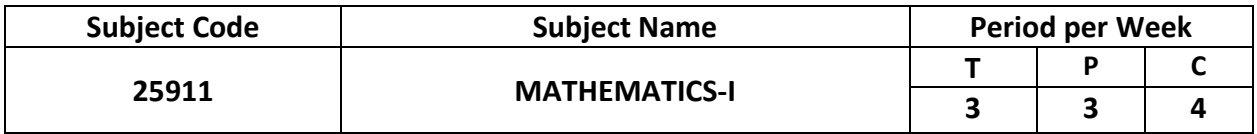

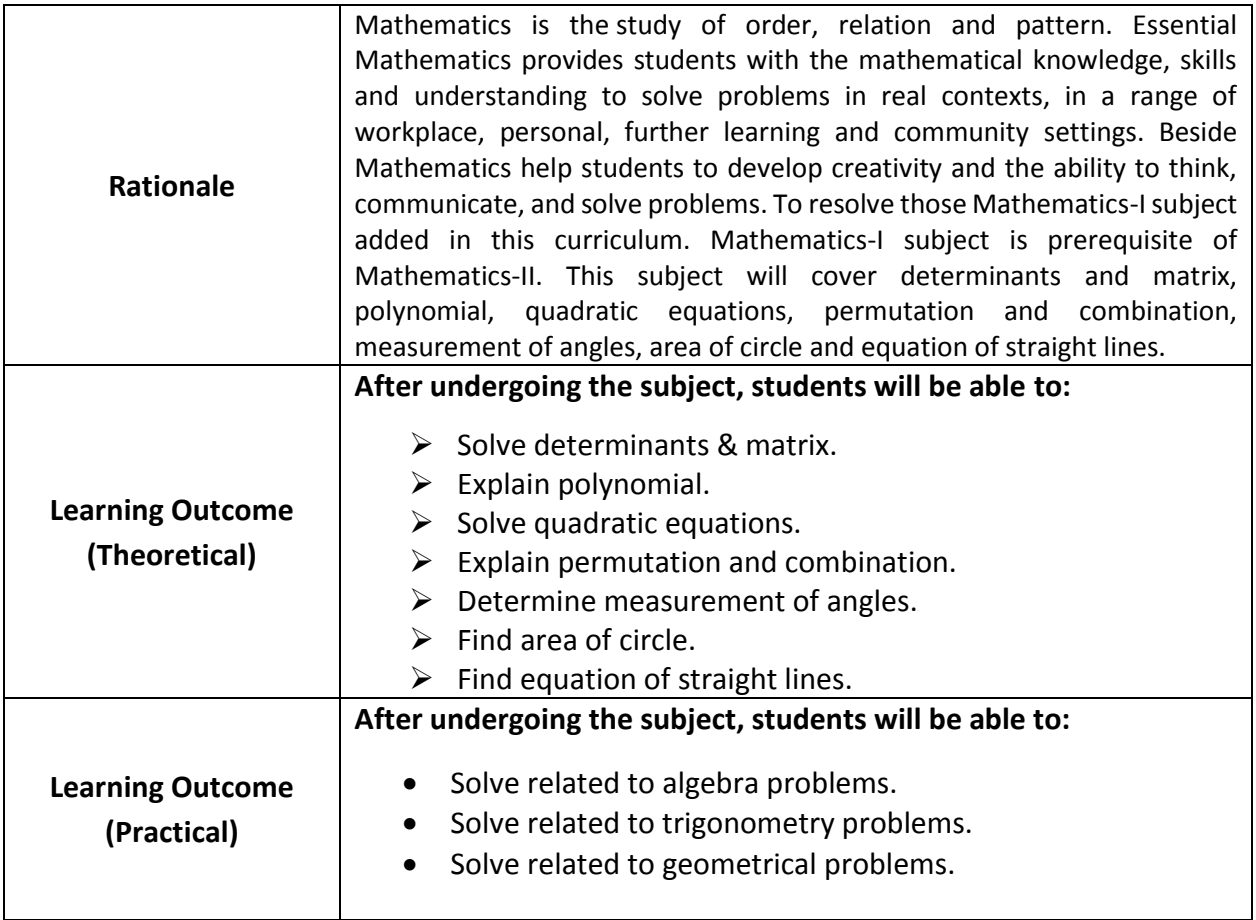

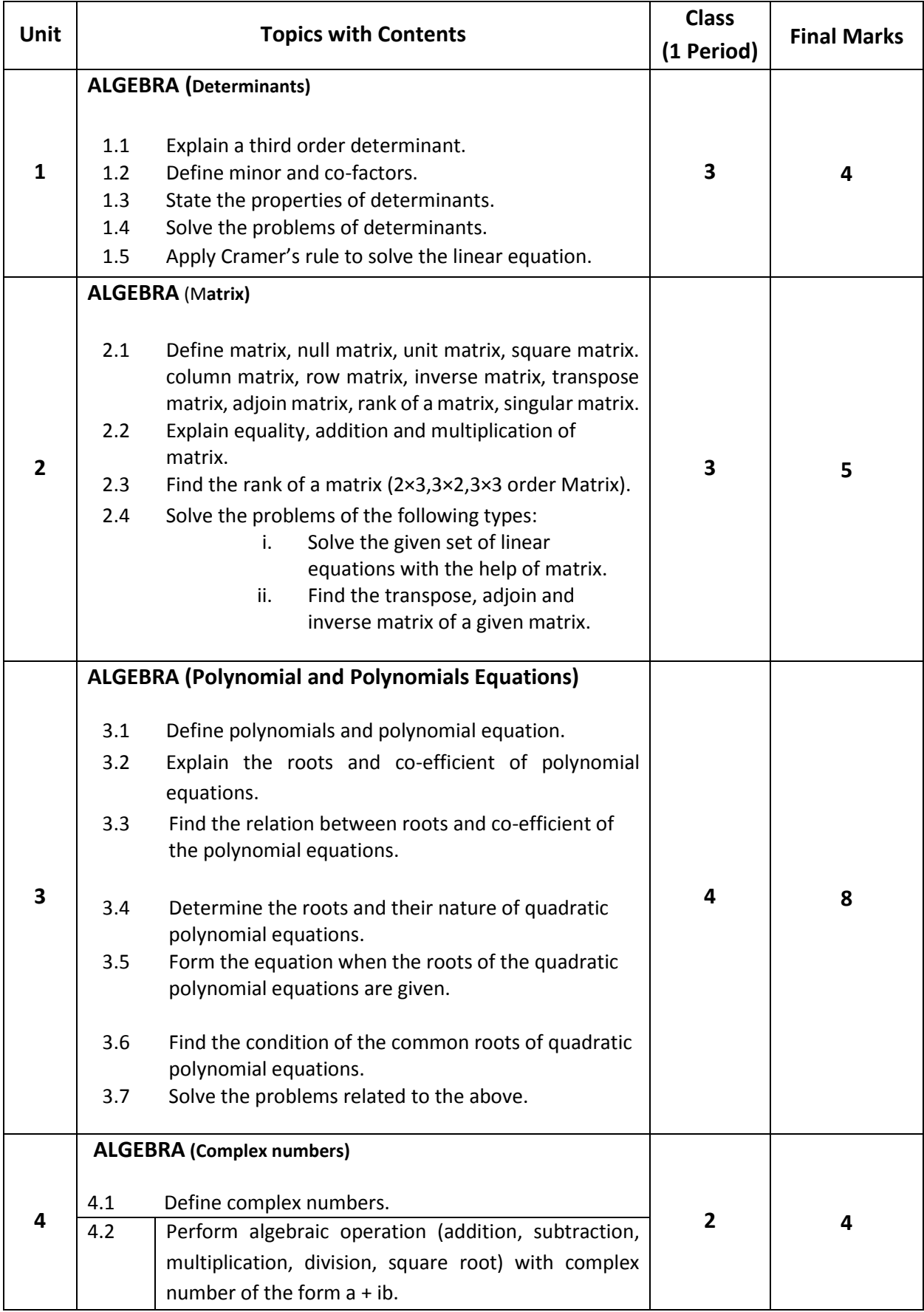

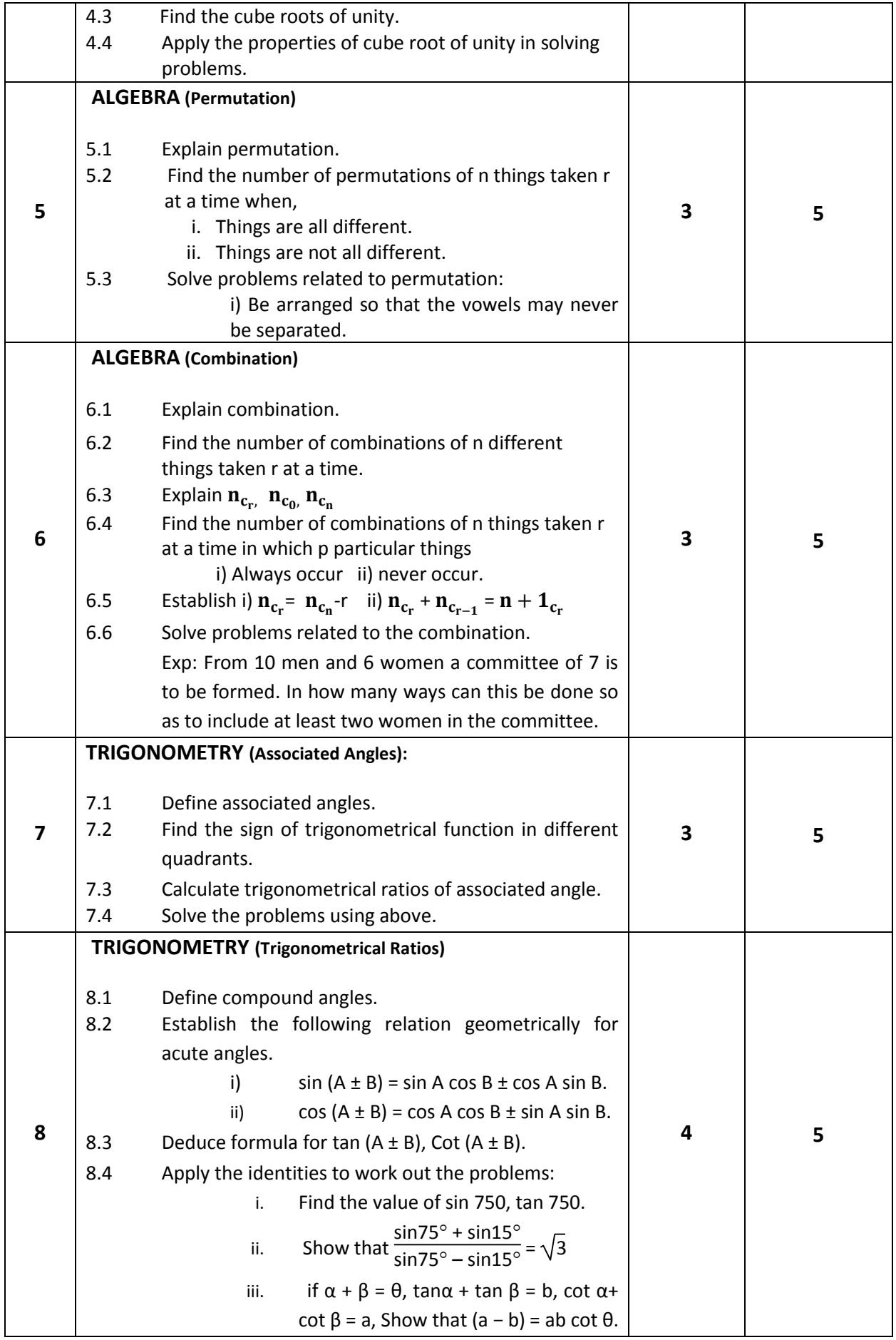

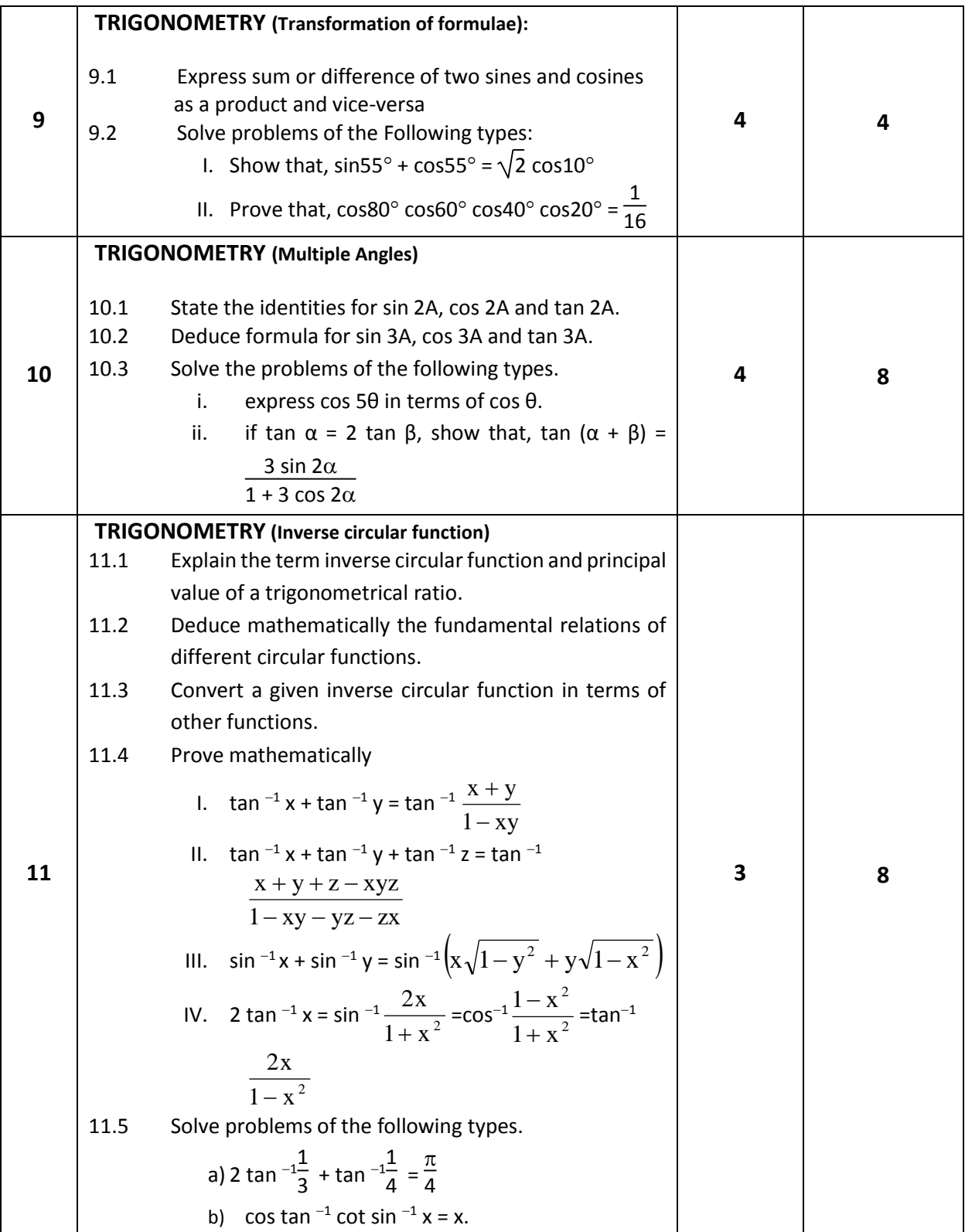

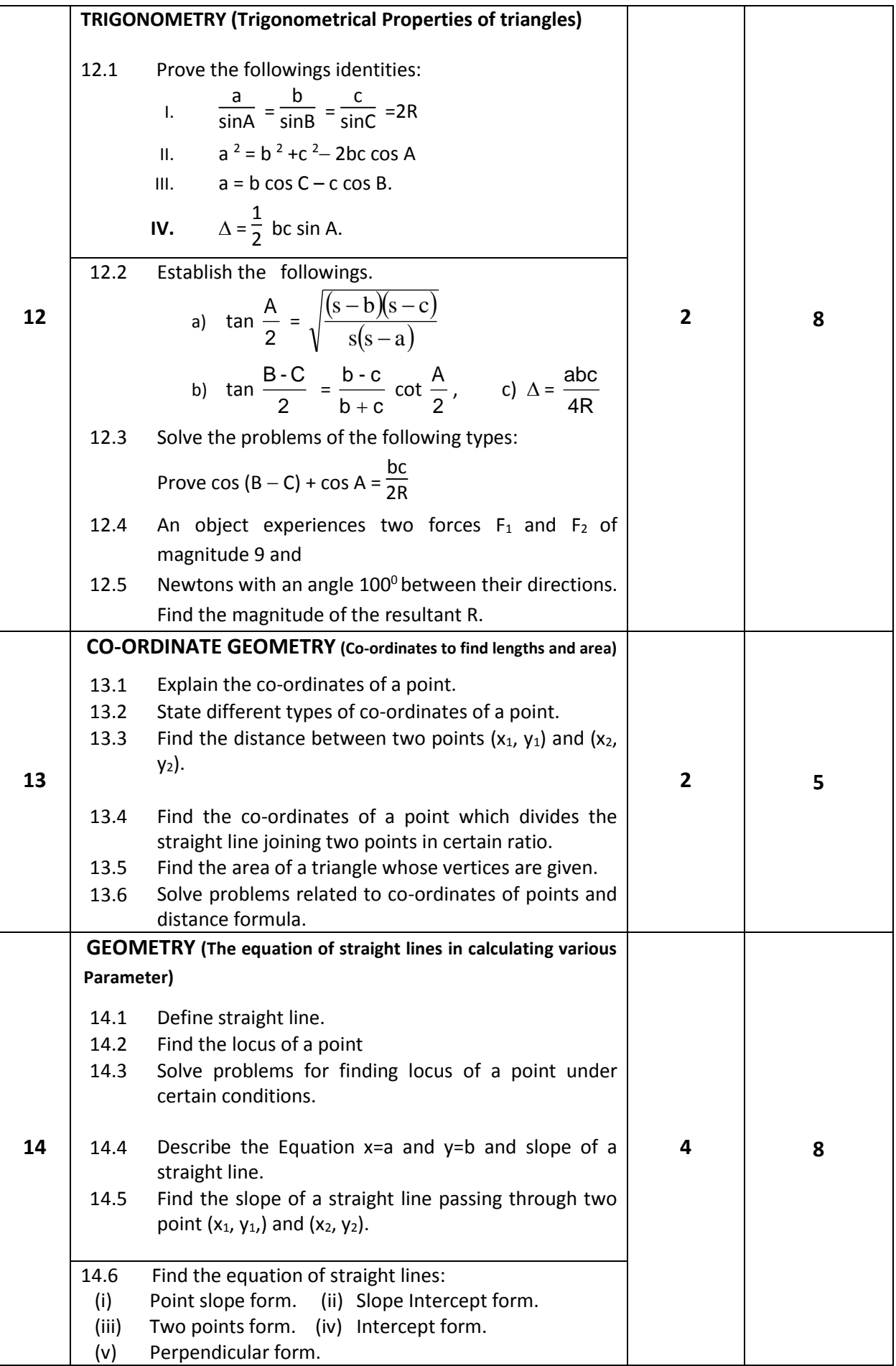

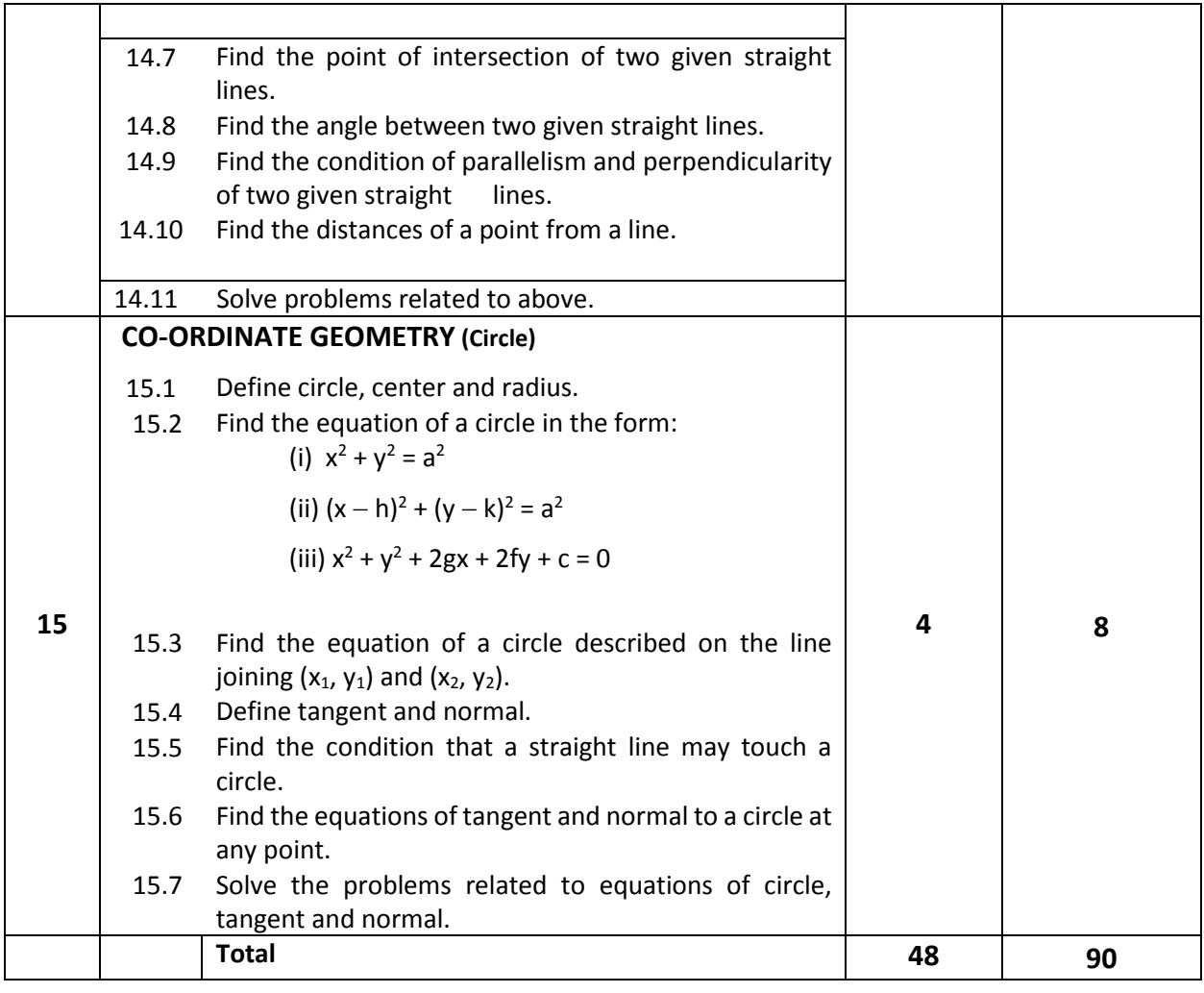

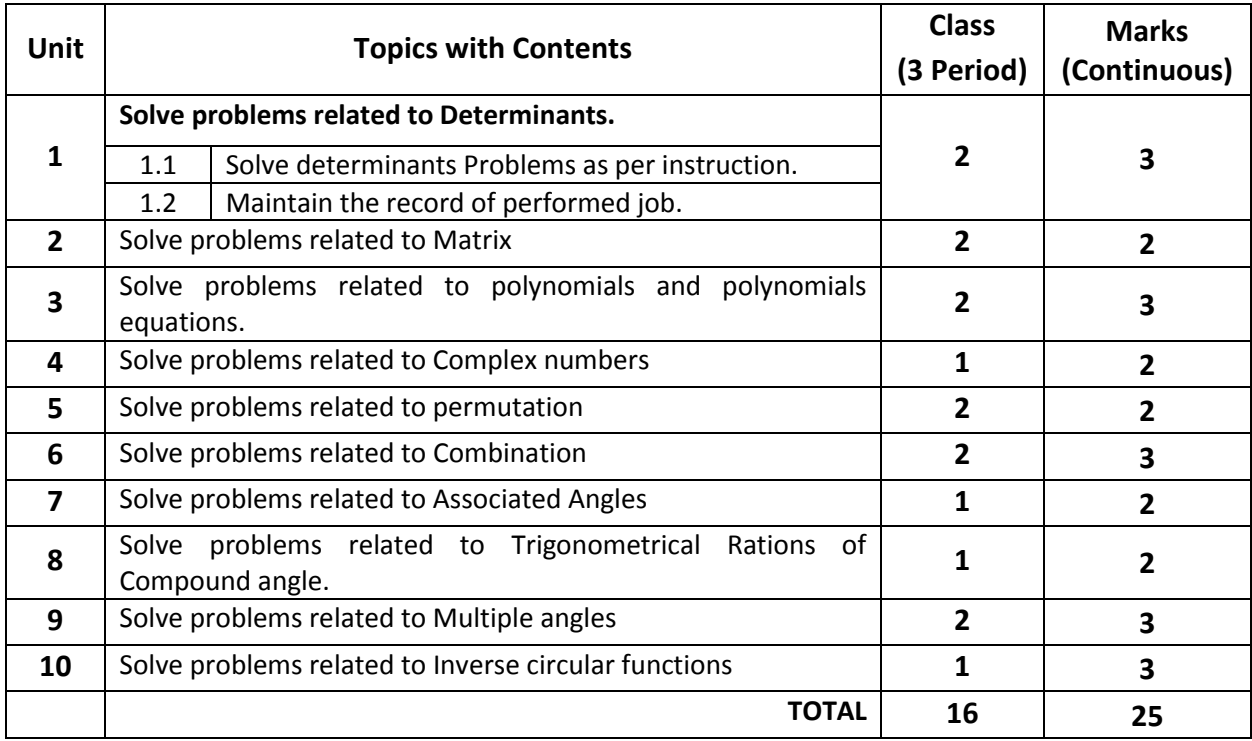

### **Recommended Books:**

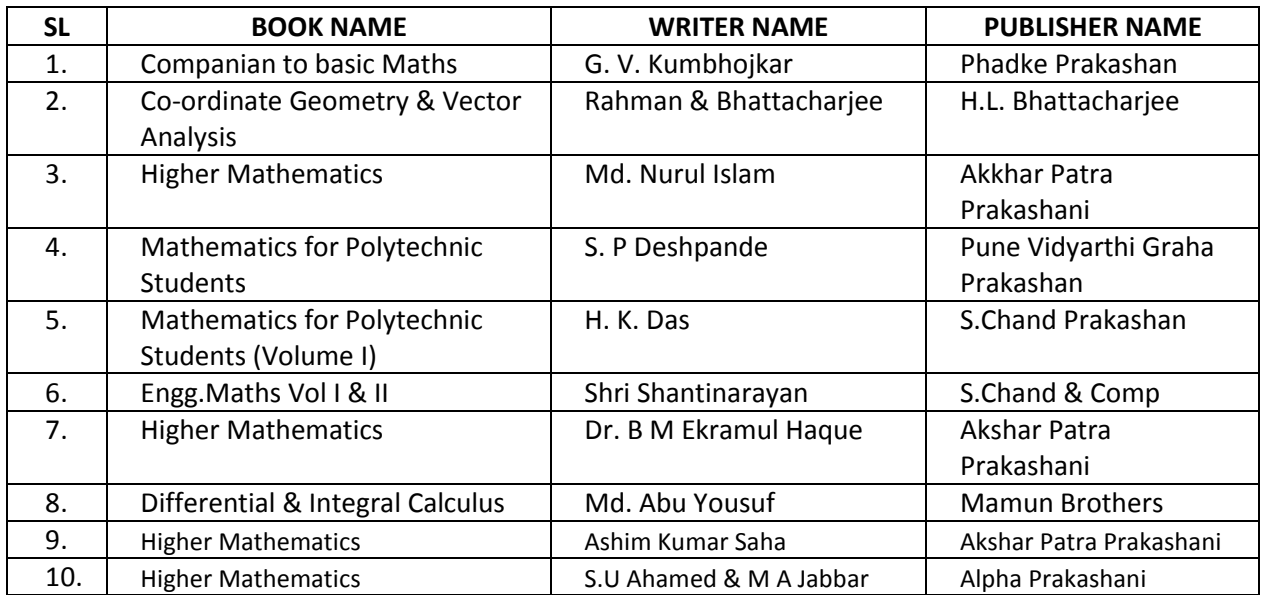

### **Website References:**

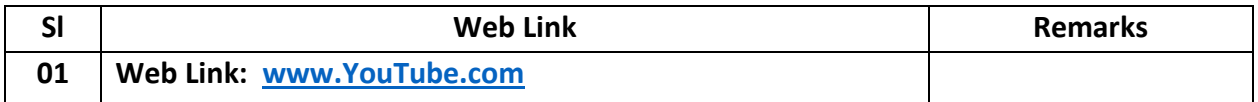

# **DIPLOMA IN ENGINEERING DETAILED SYLLABUS PROBIDHAN-2022**

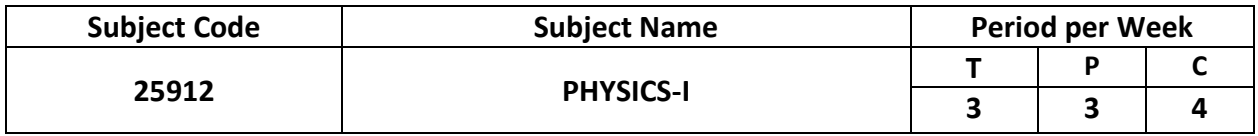

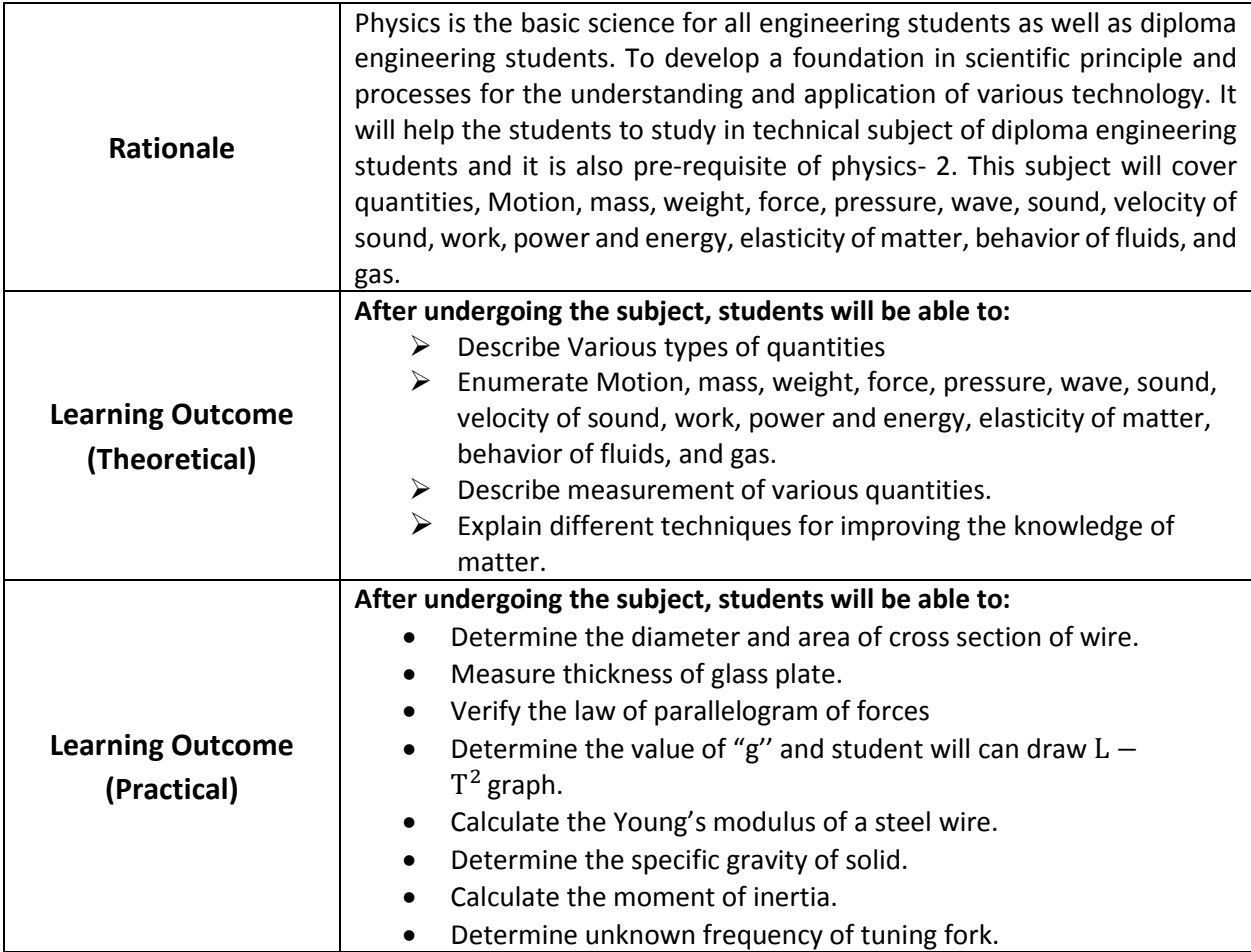

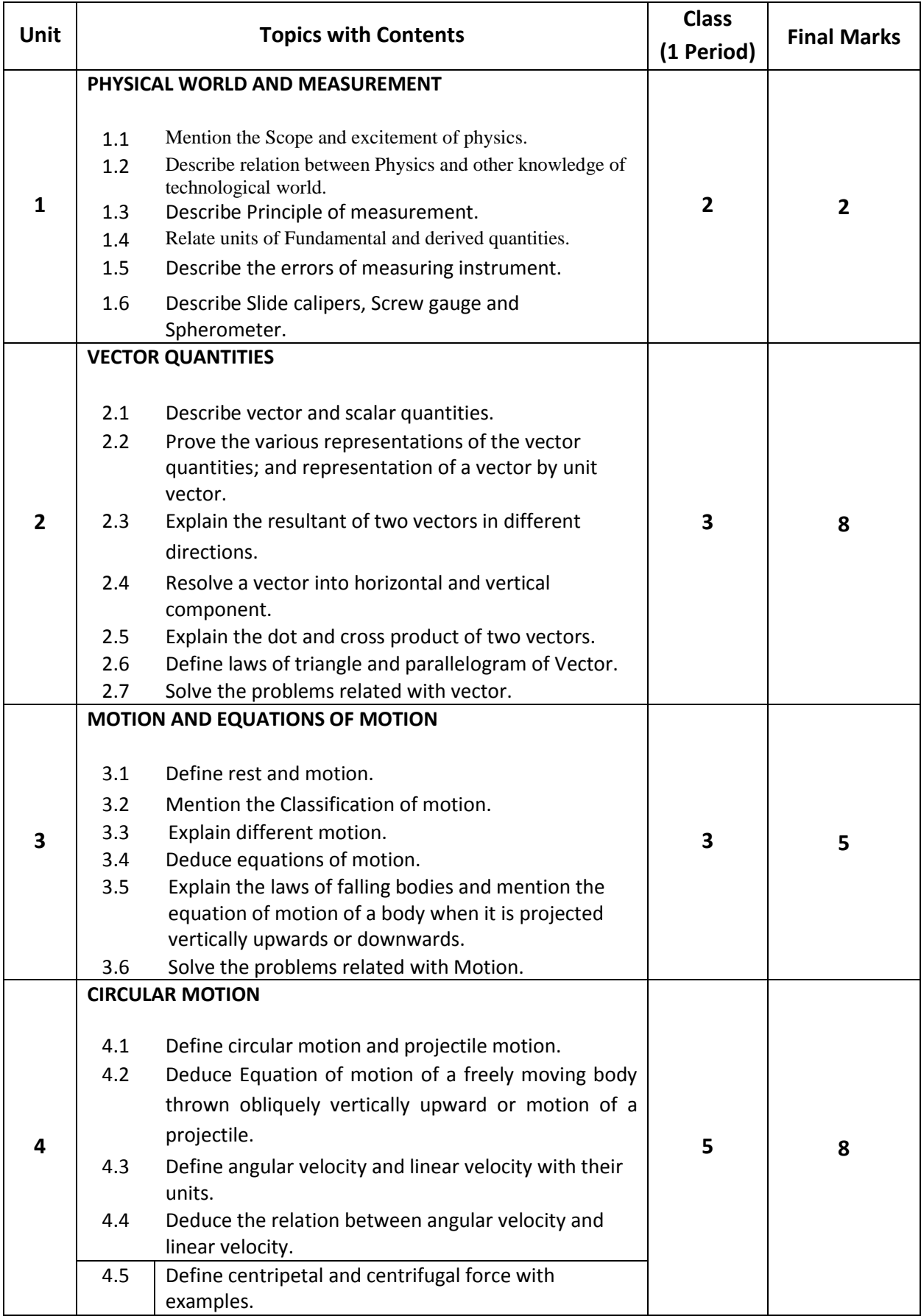

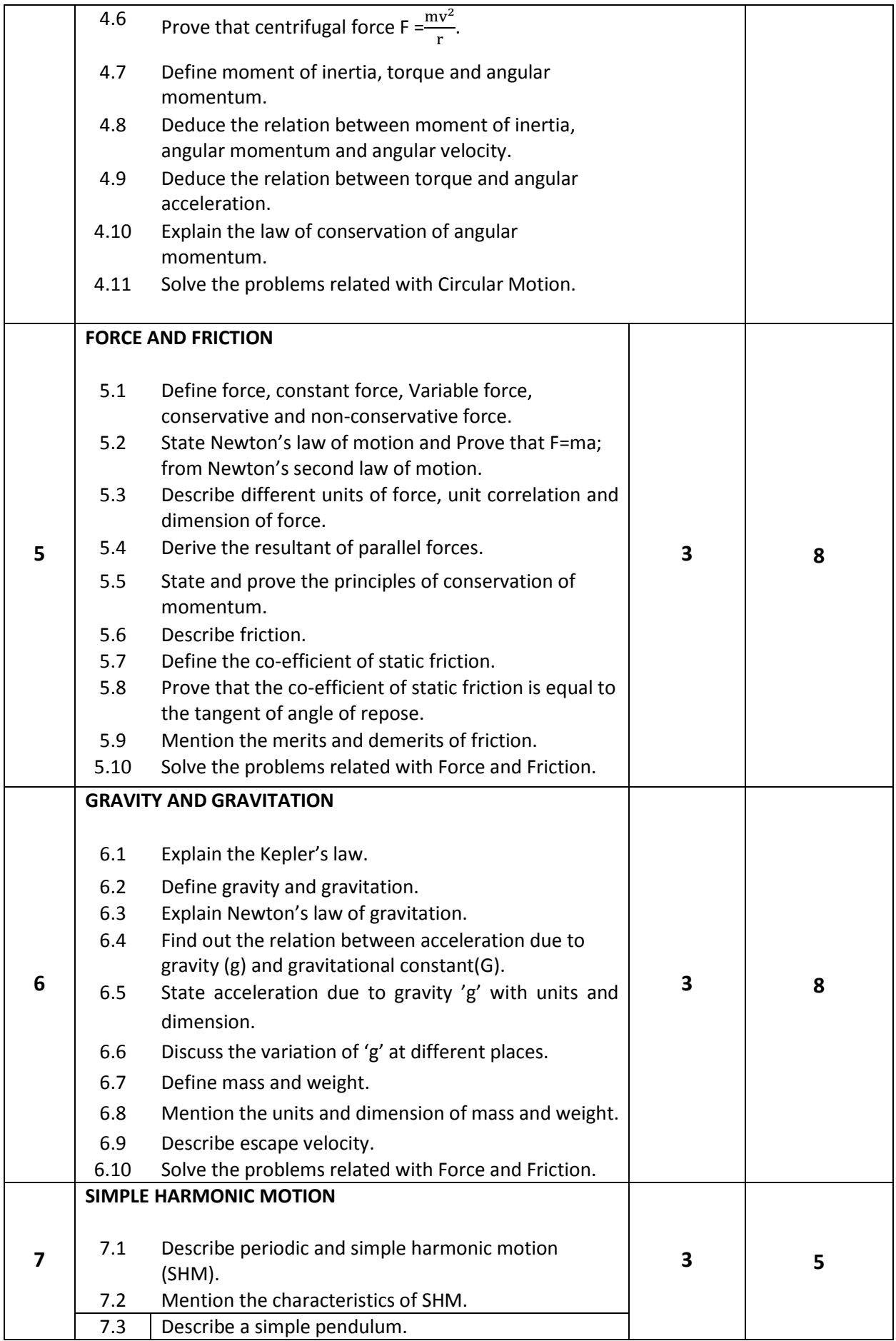

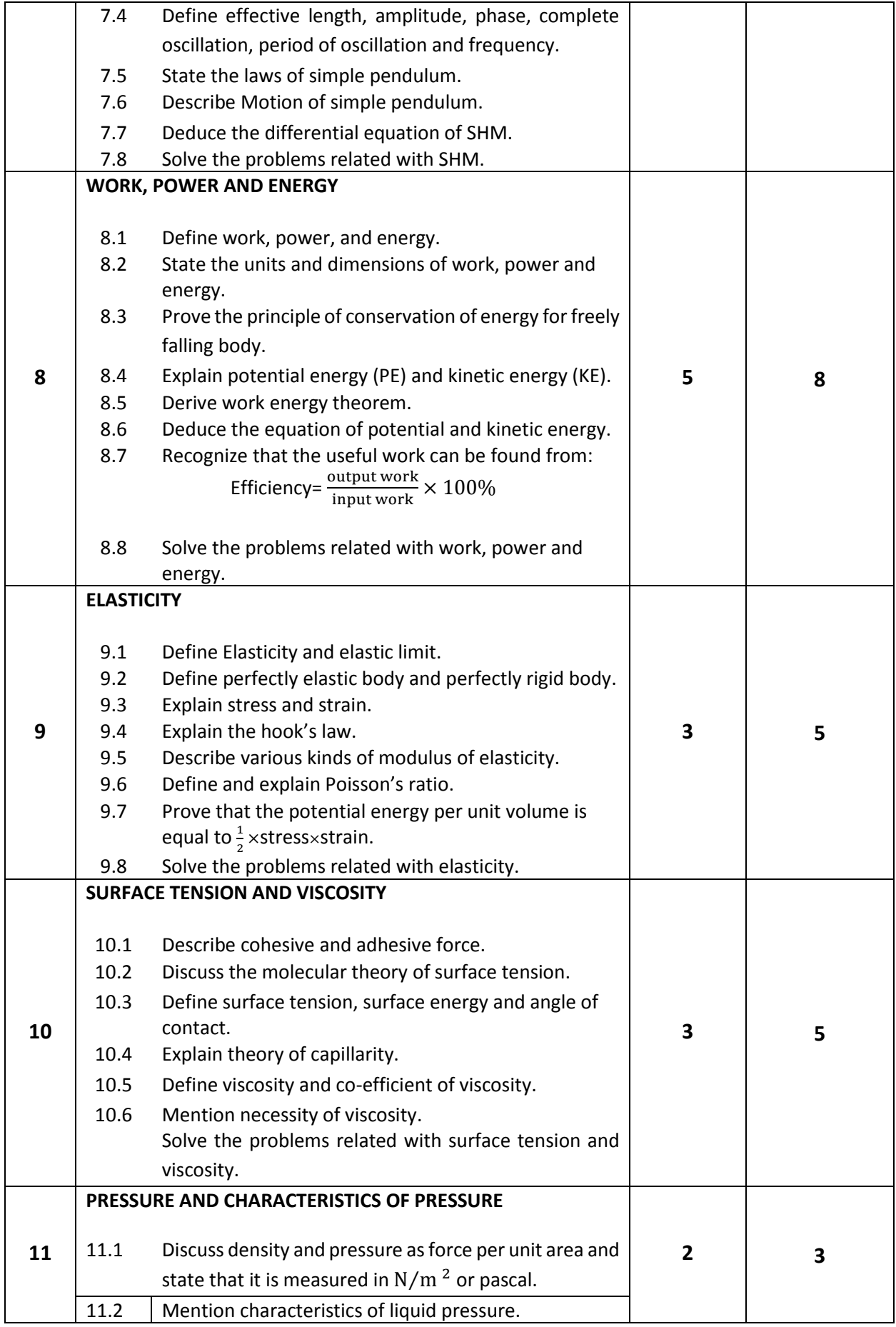

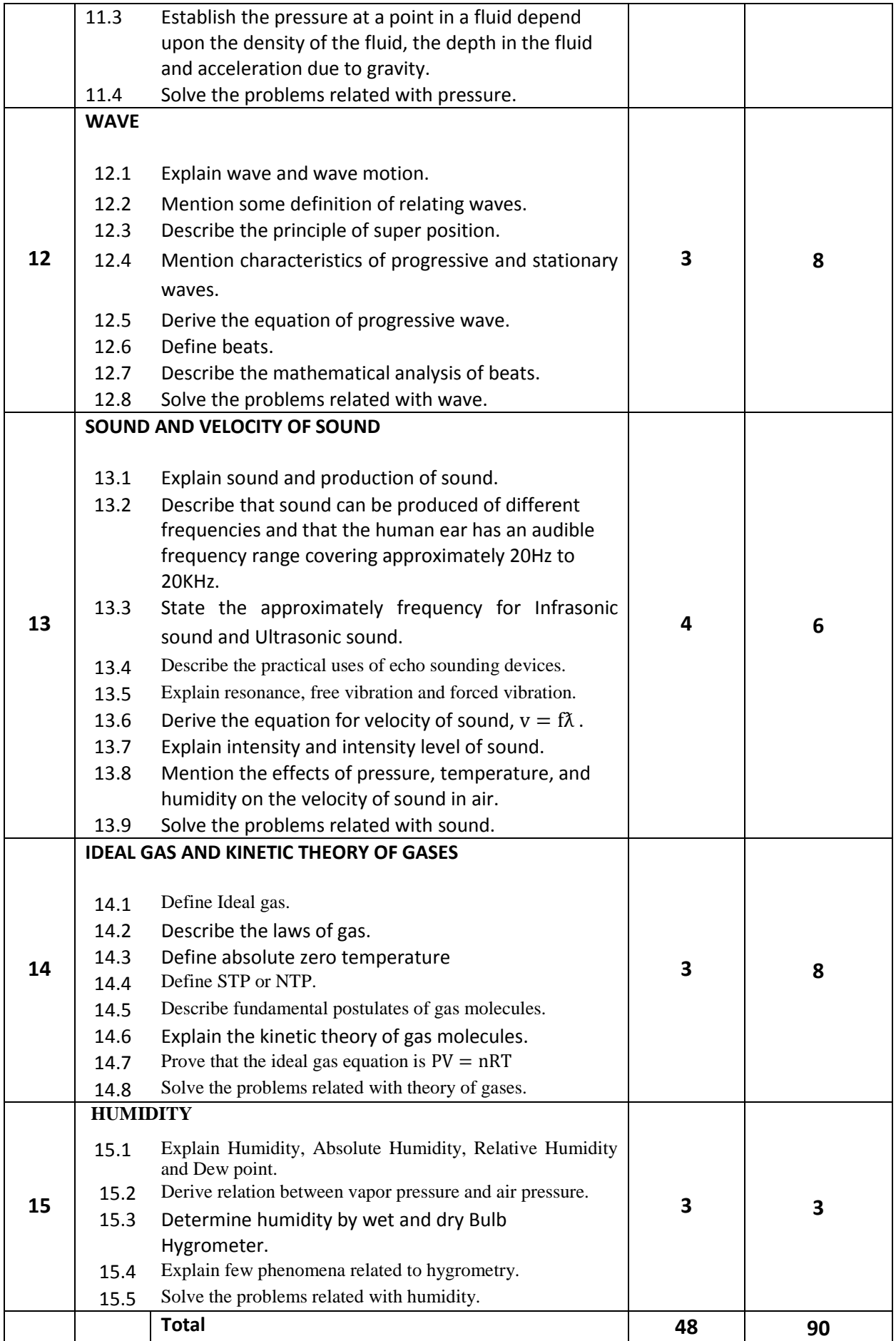

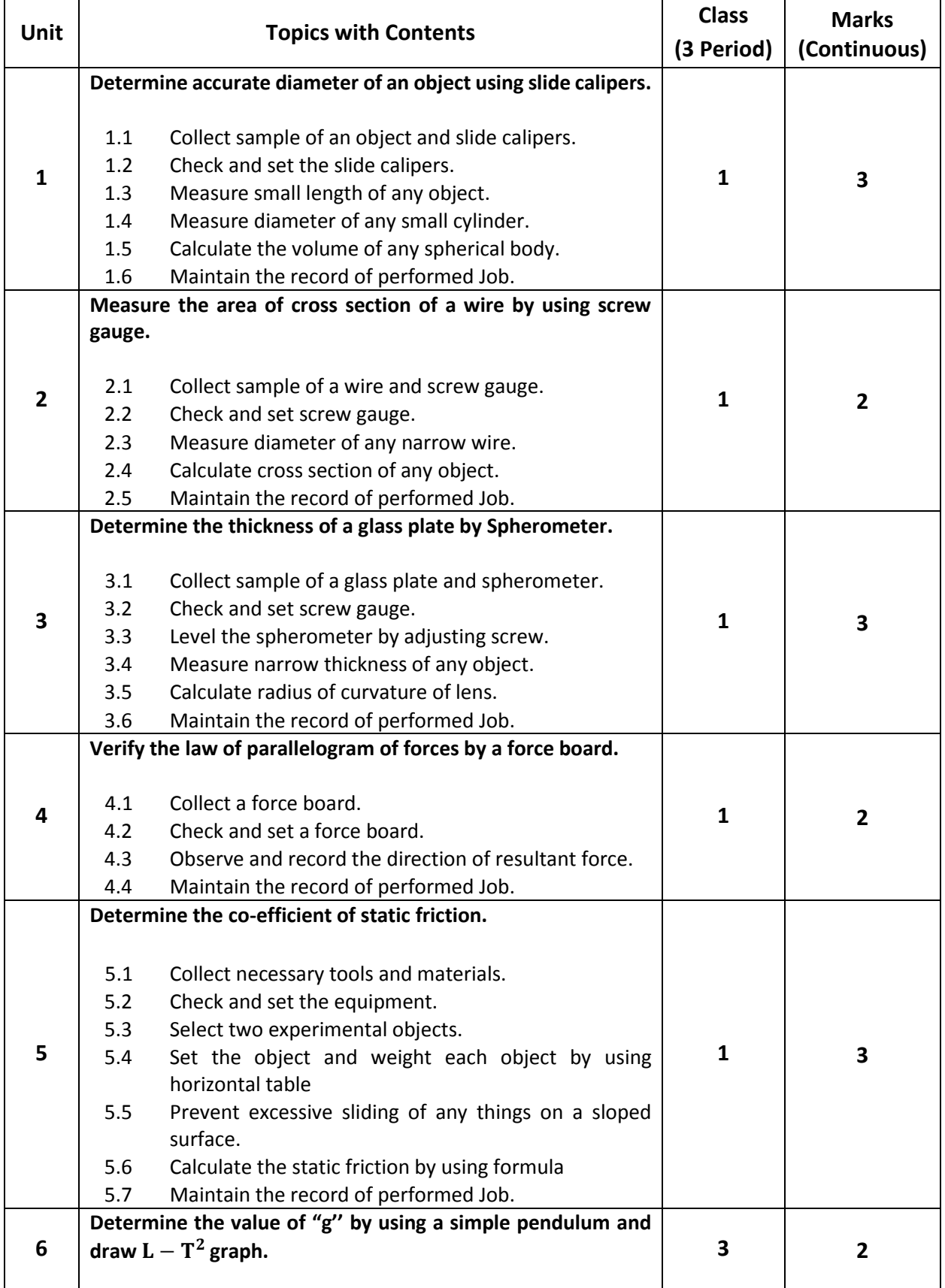

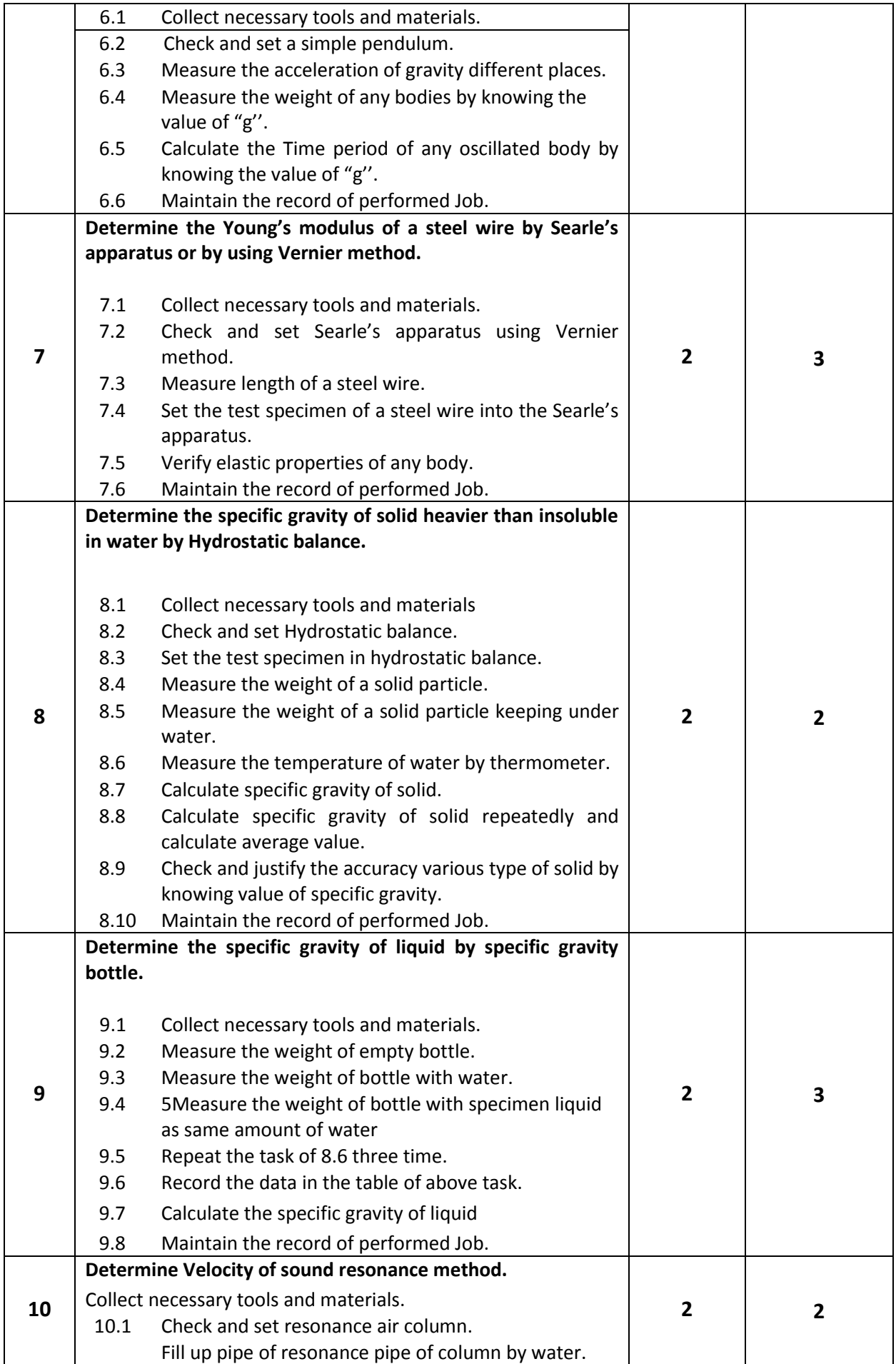

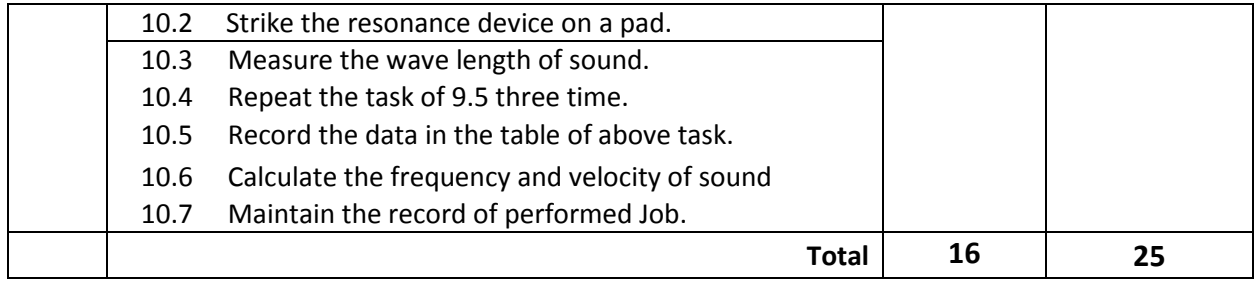

## **Necessary Resources (Tools, equipment's):**

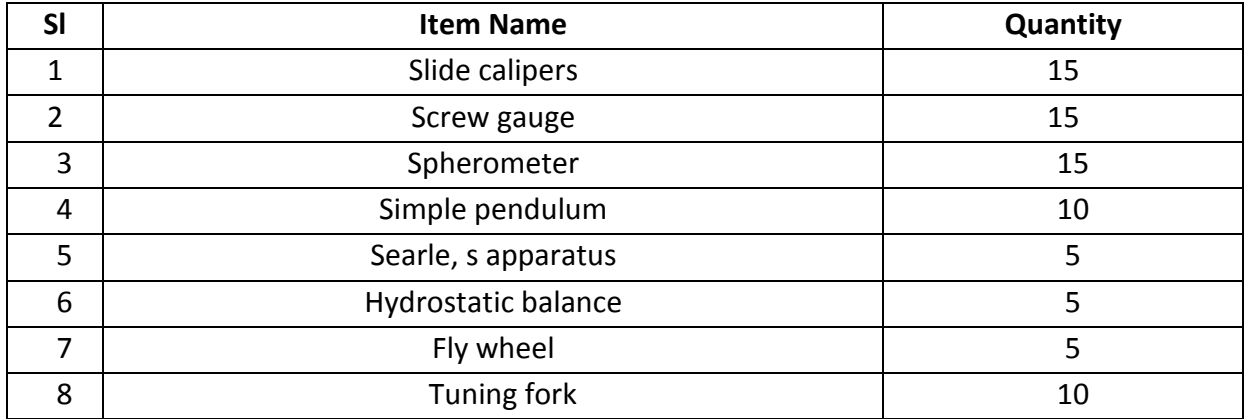

#### **Recommended Books:**

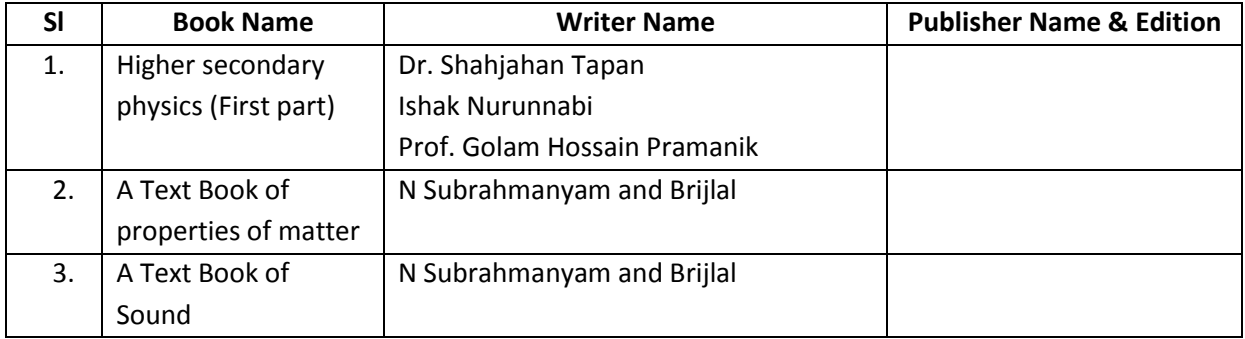

#### **Website References:**

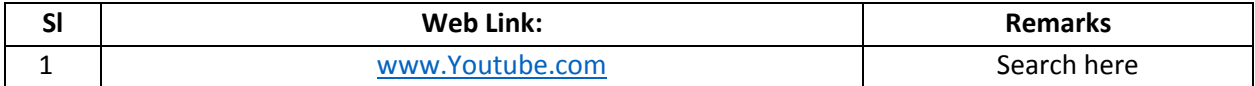

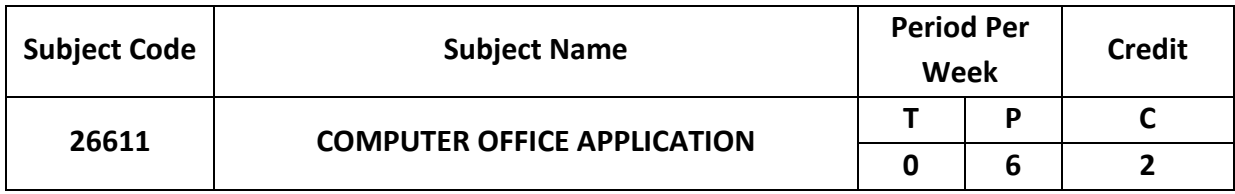

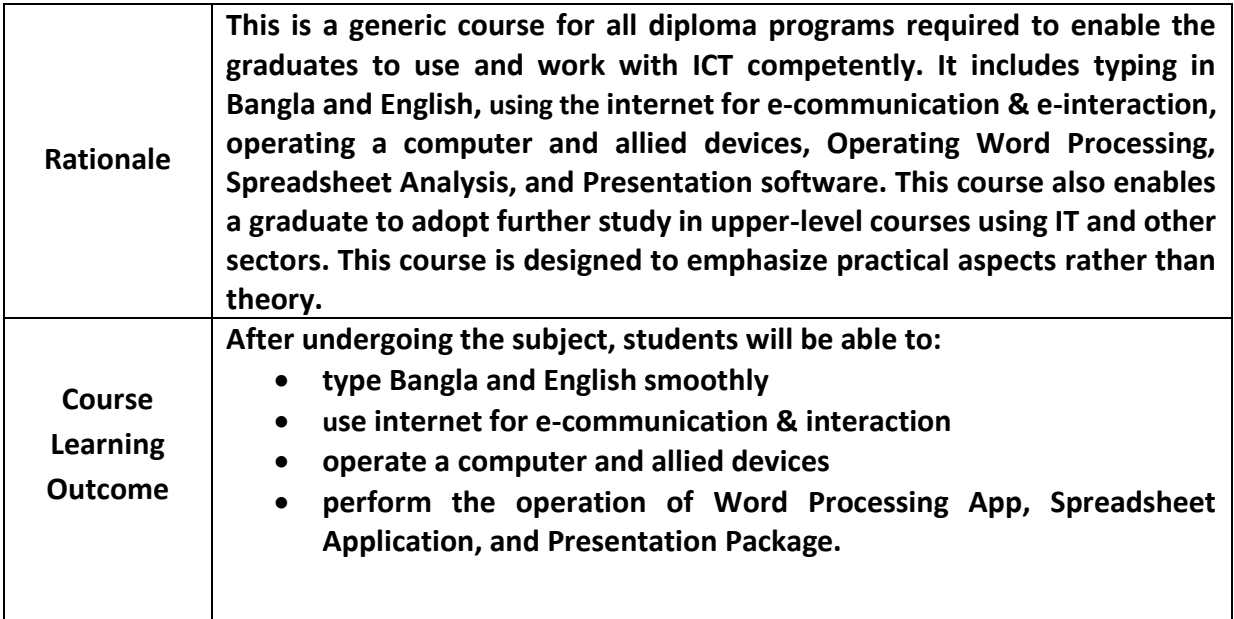

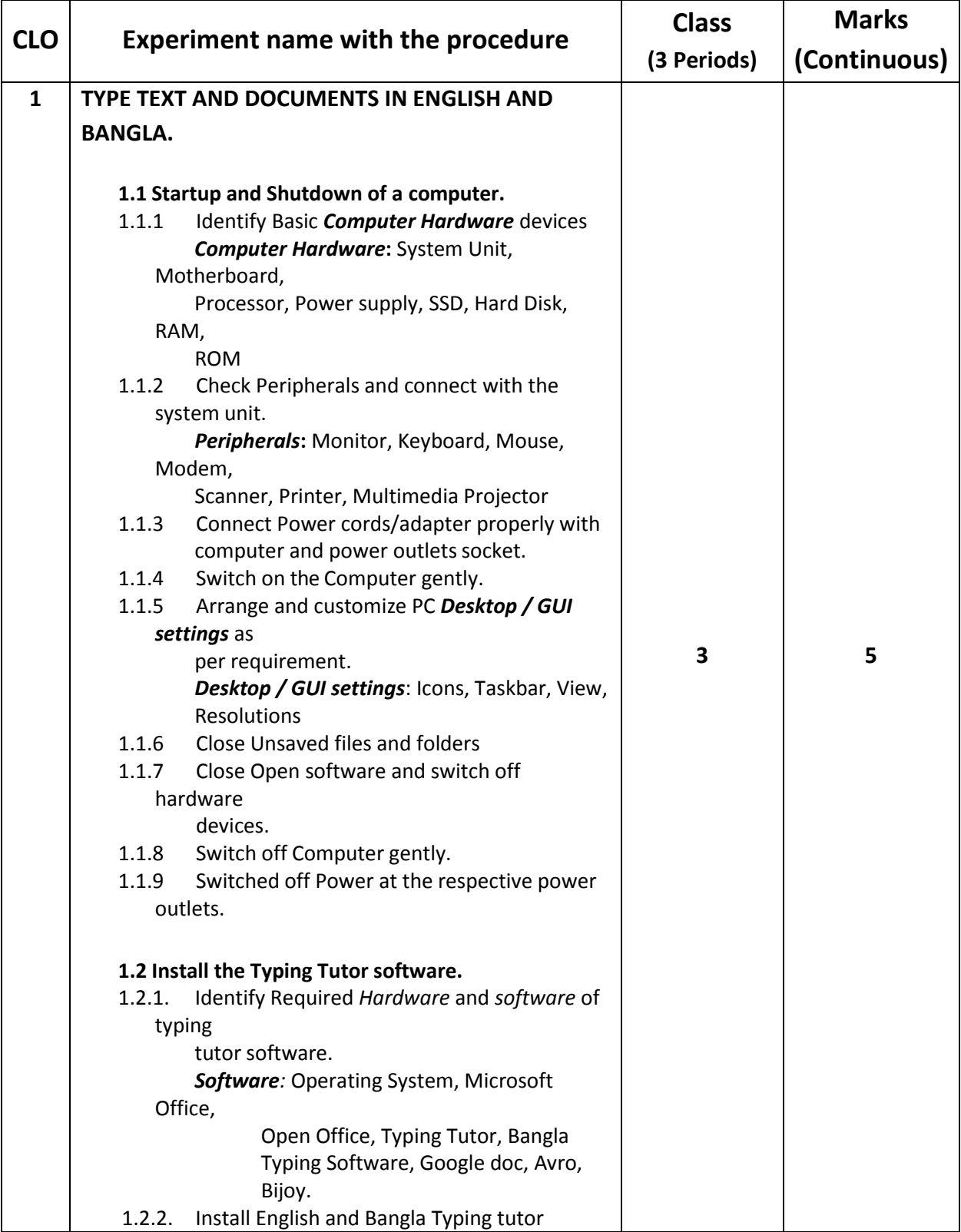

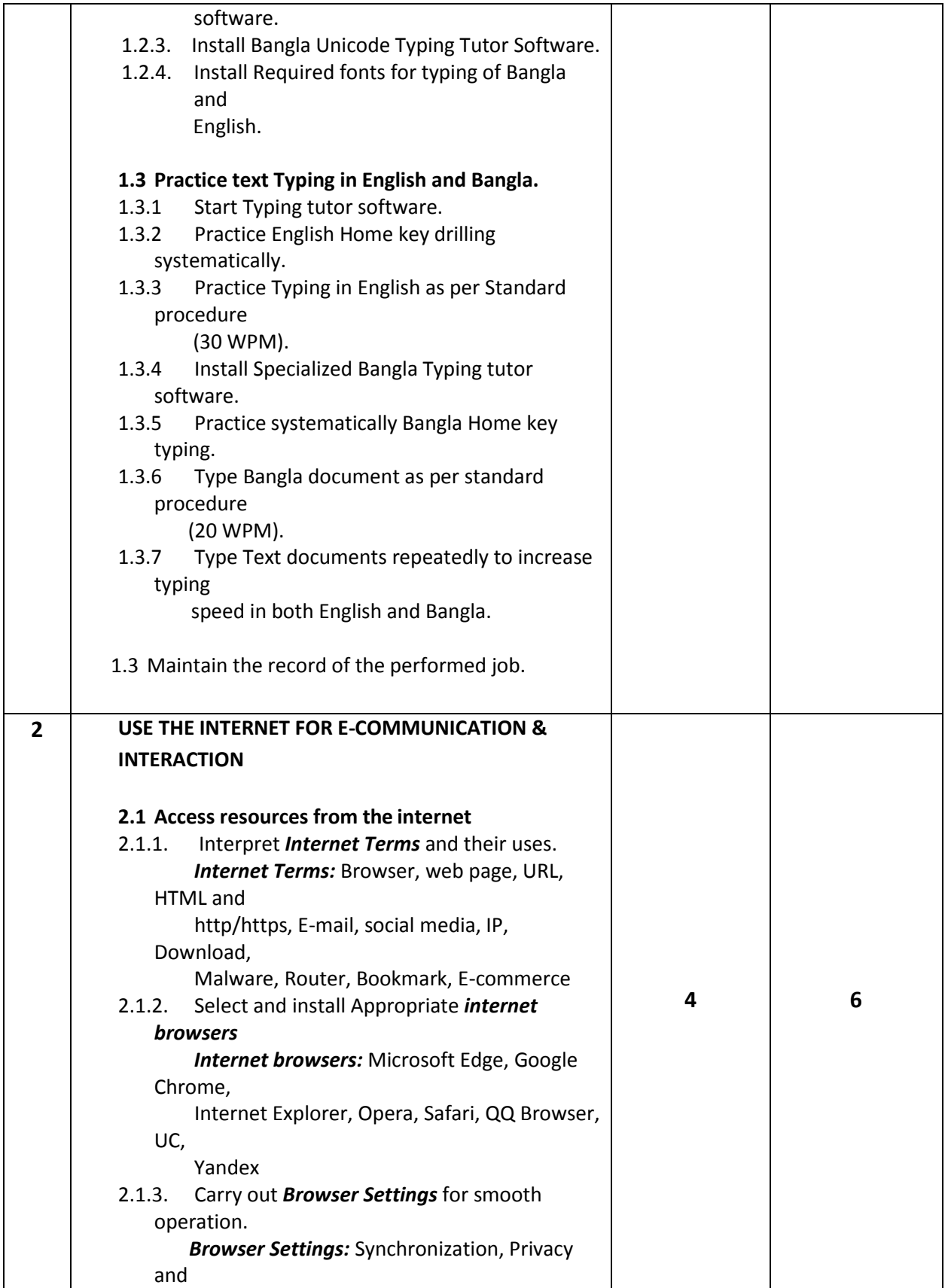

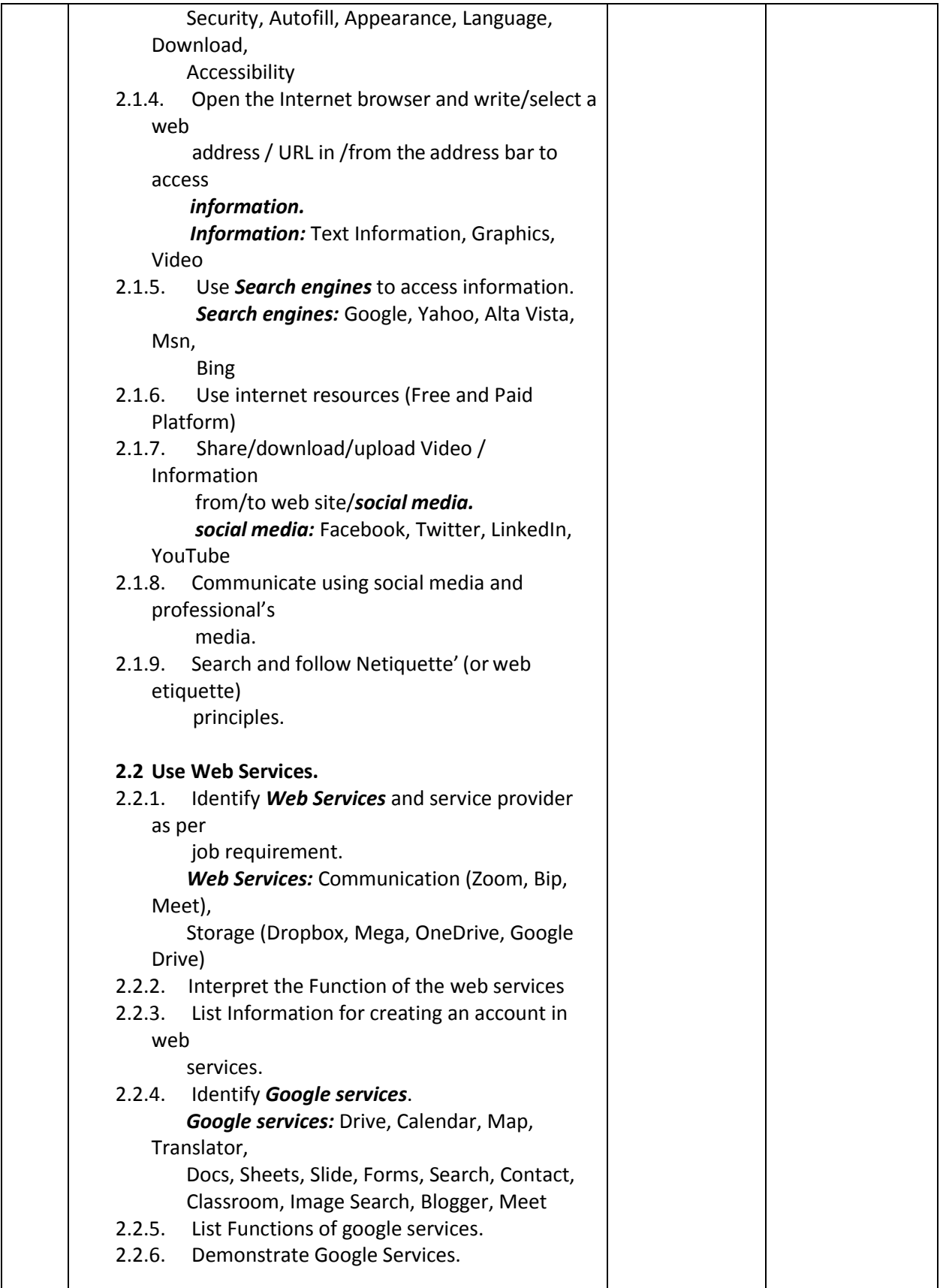

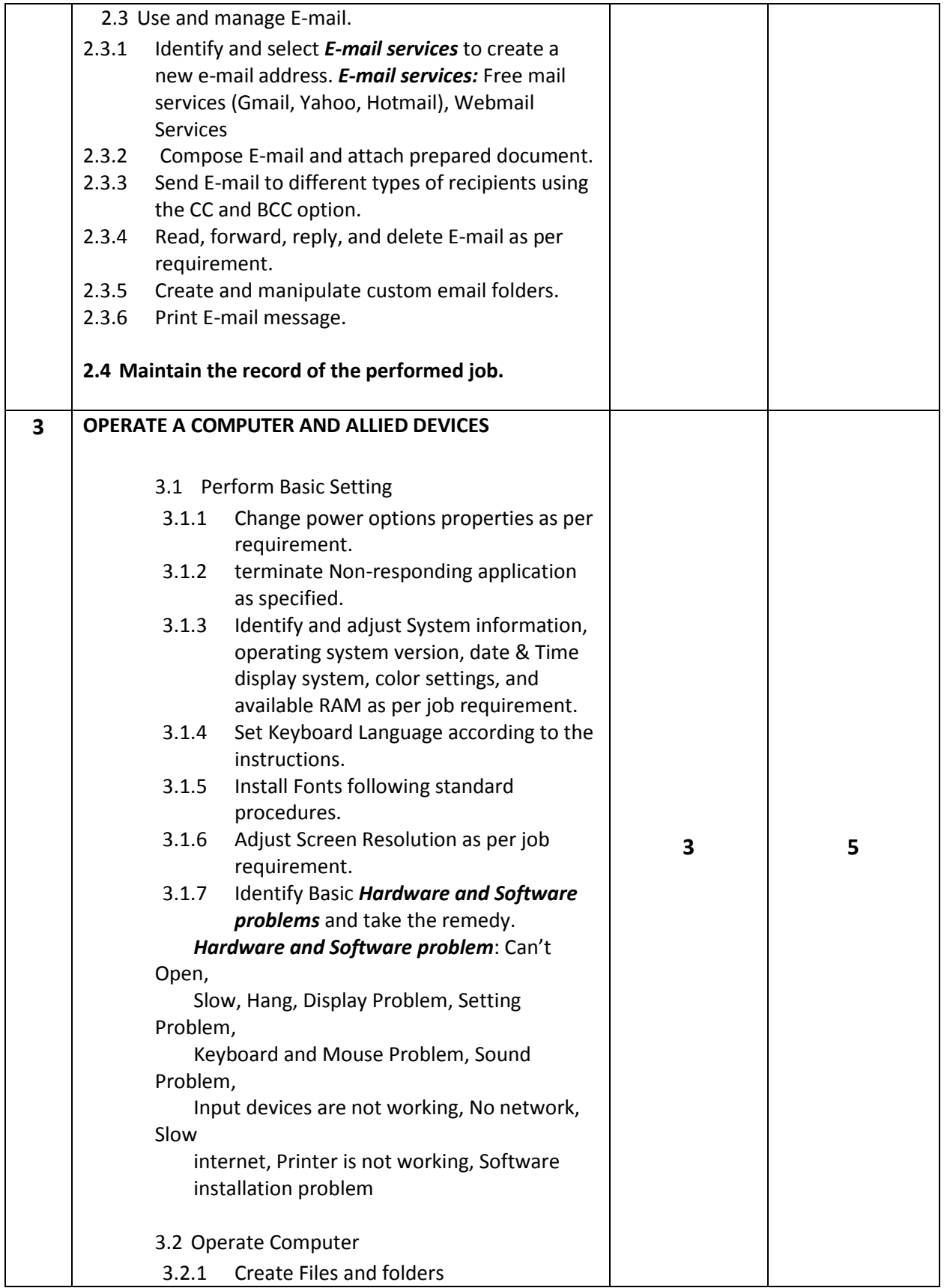

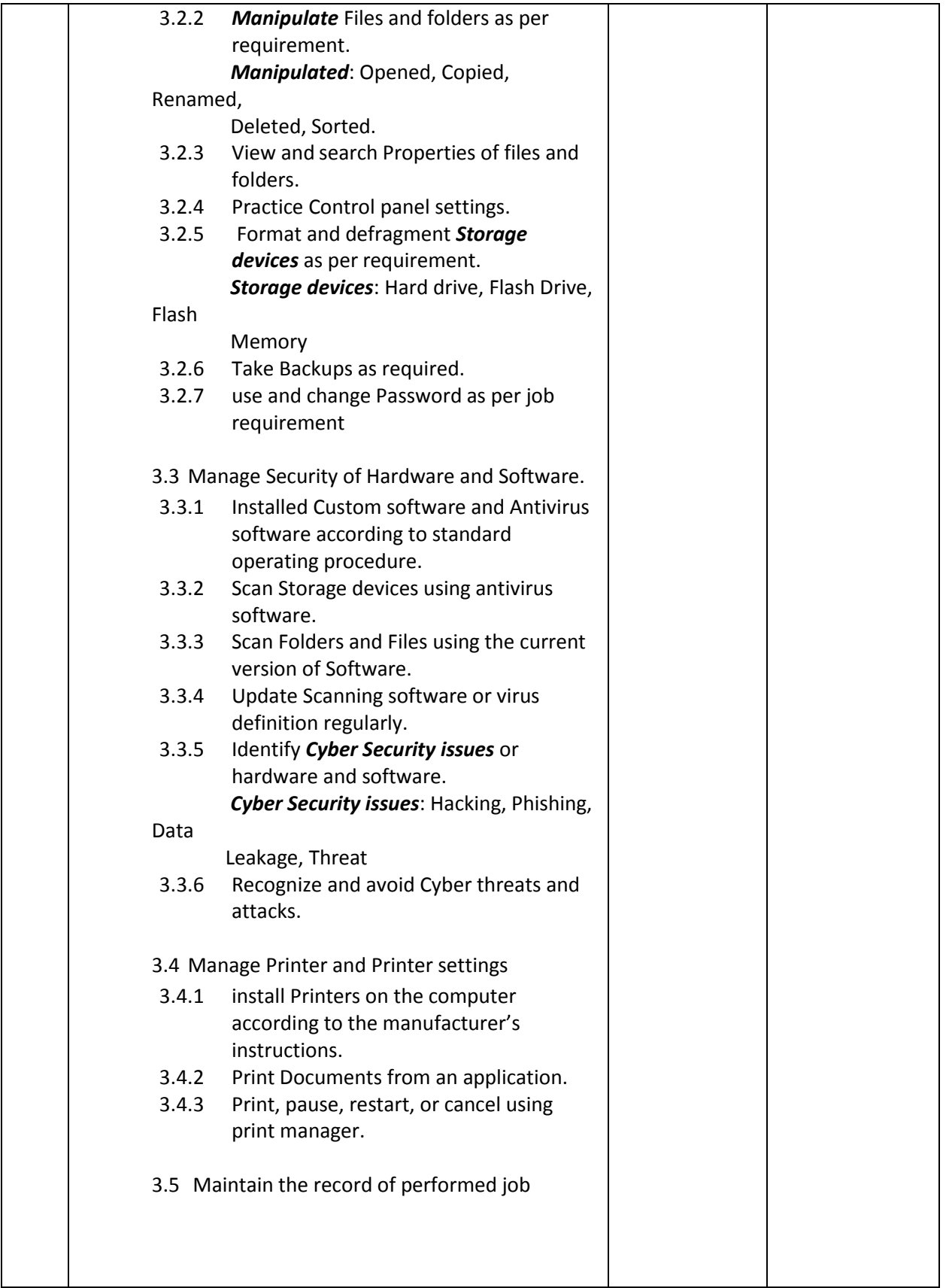

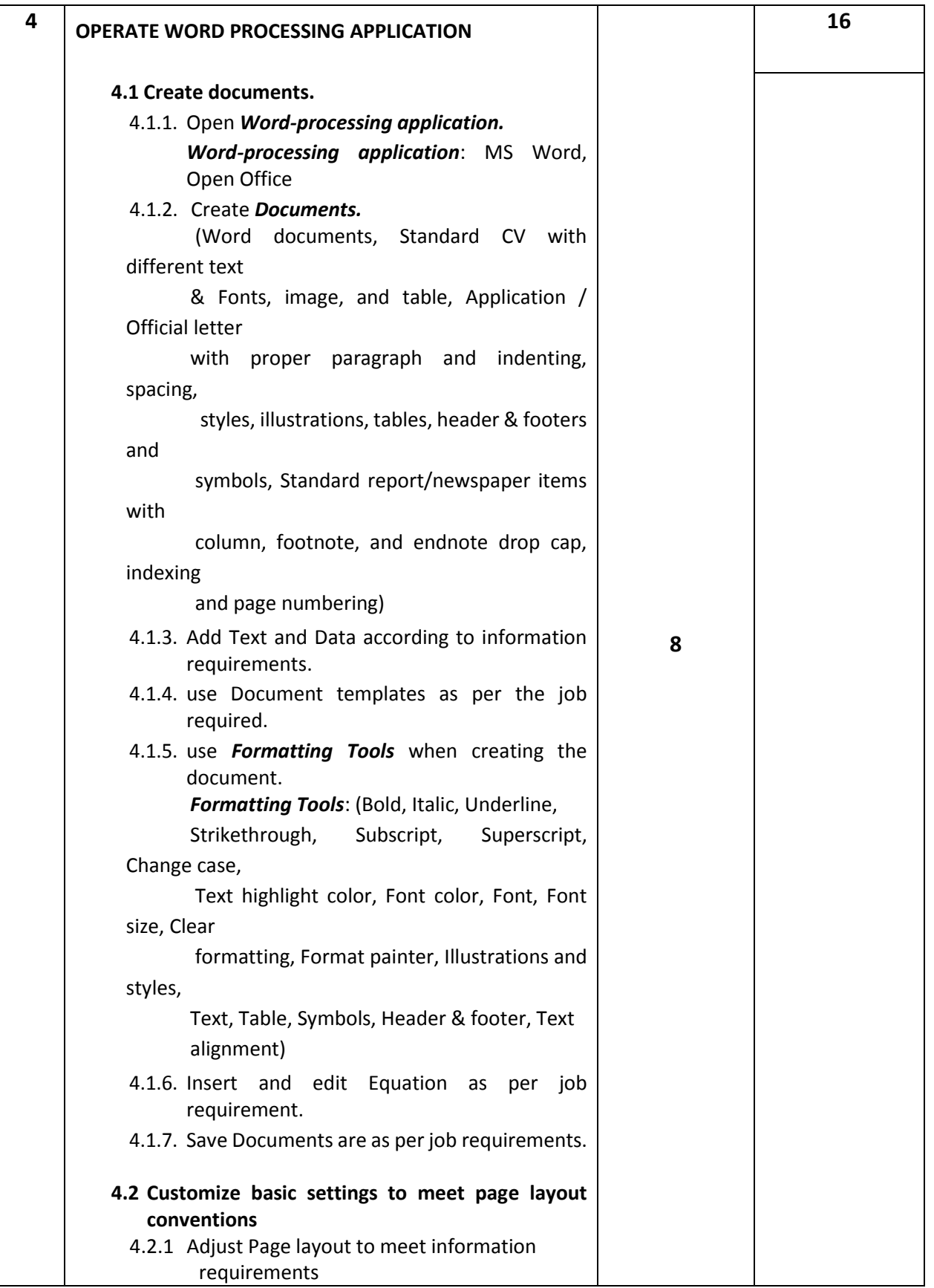

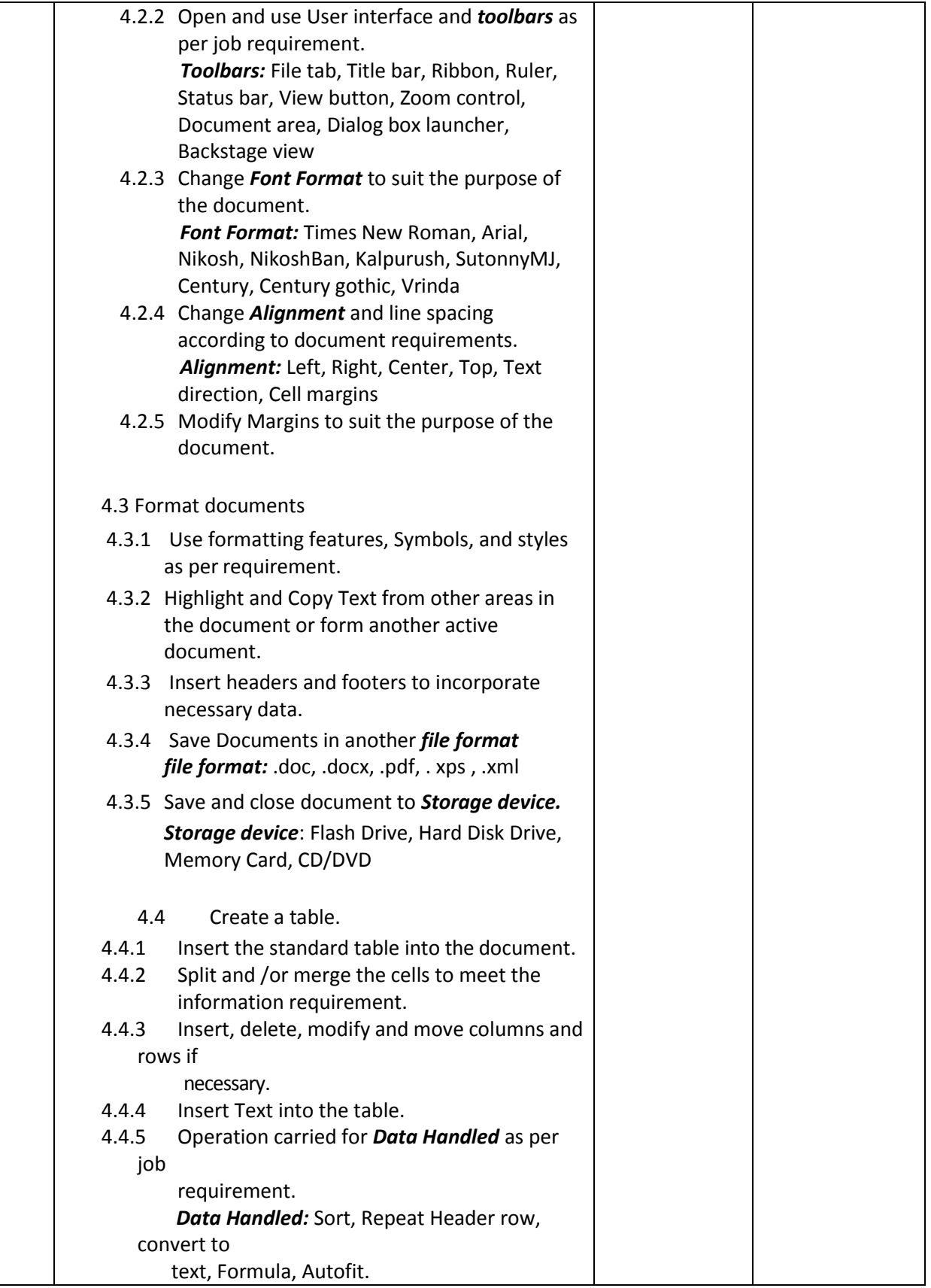

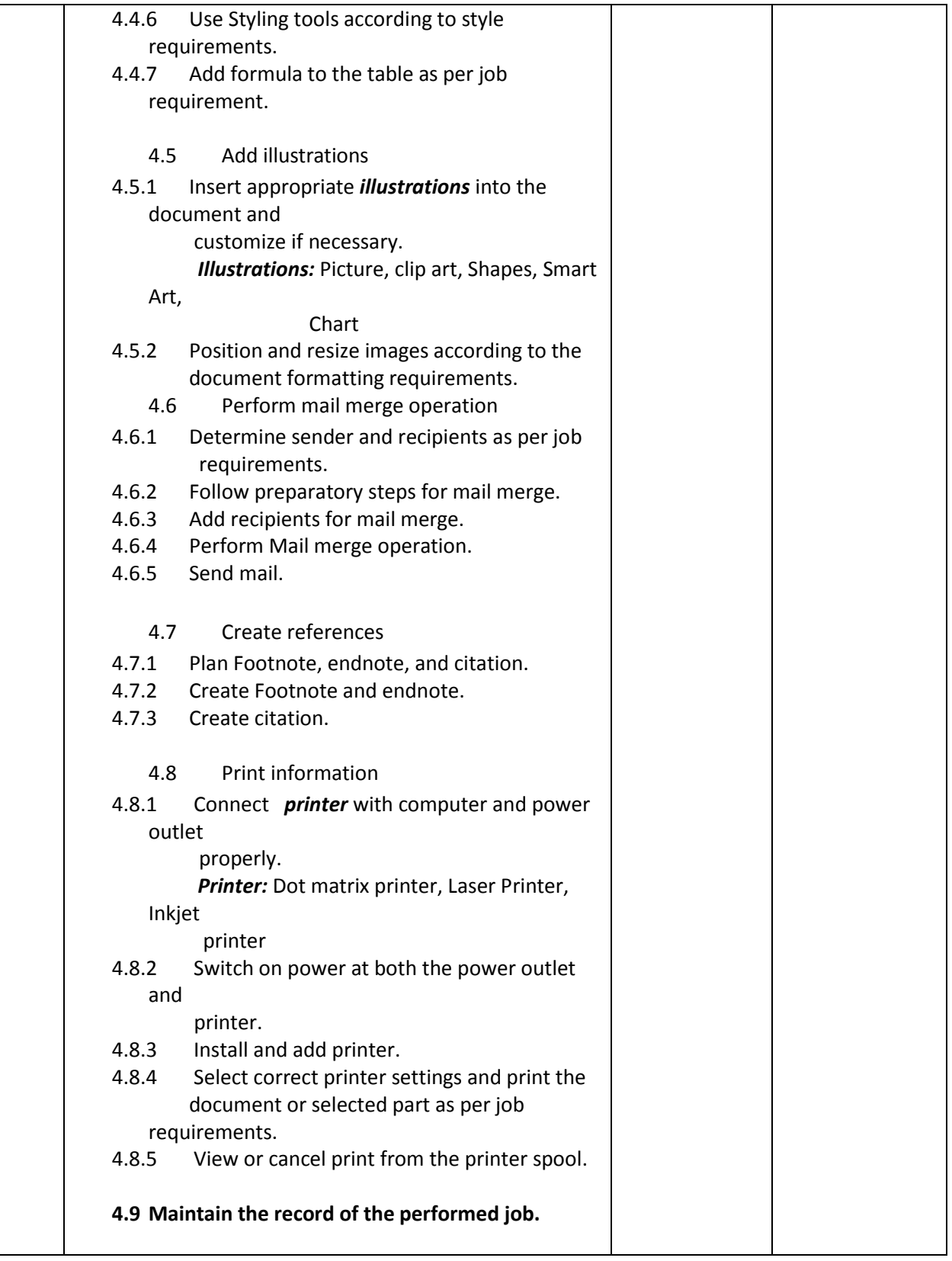

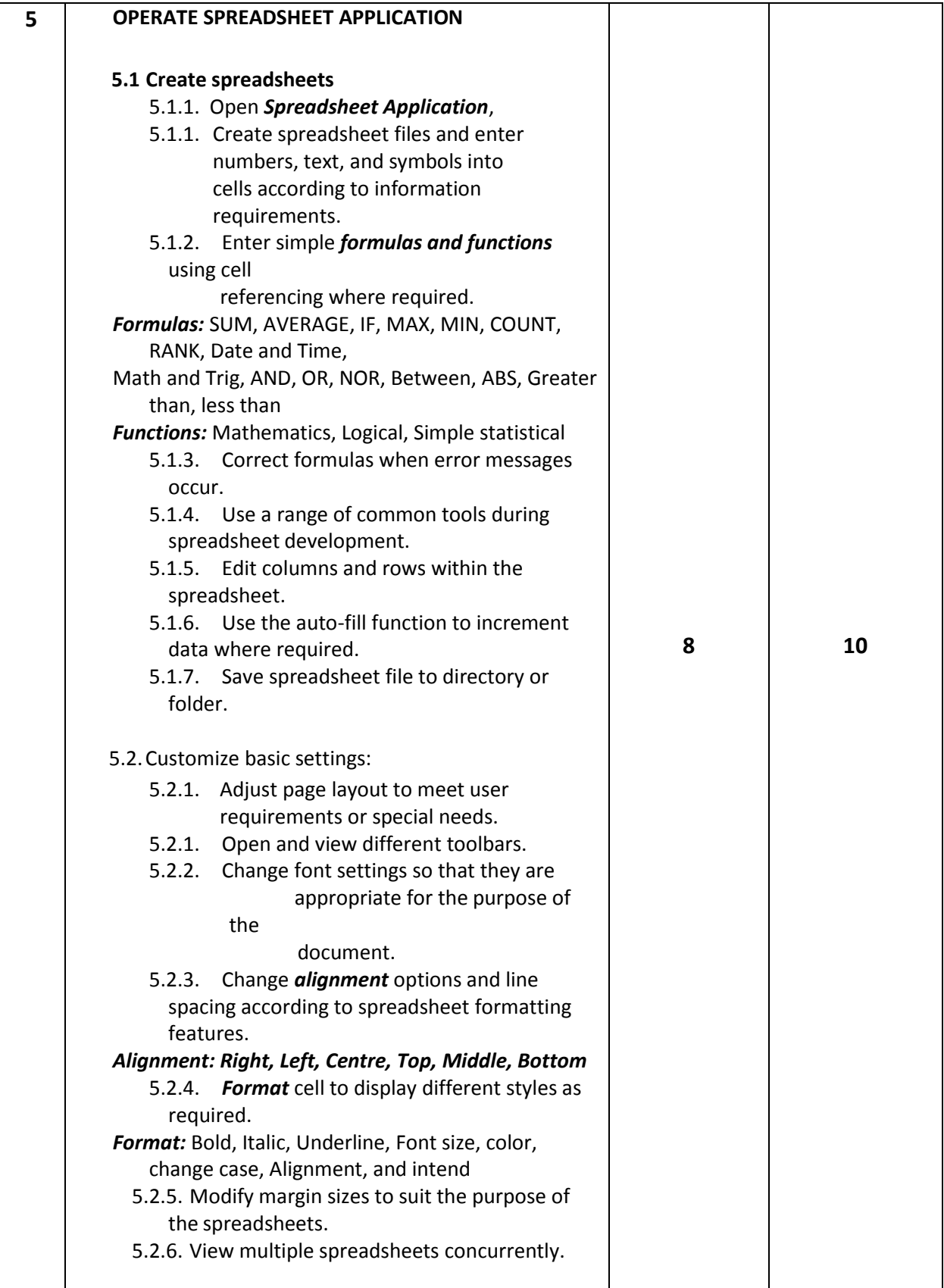

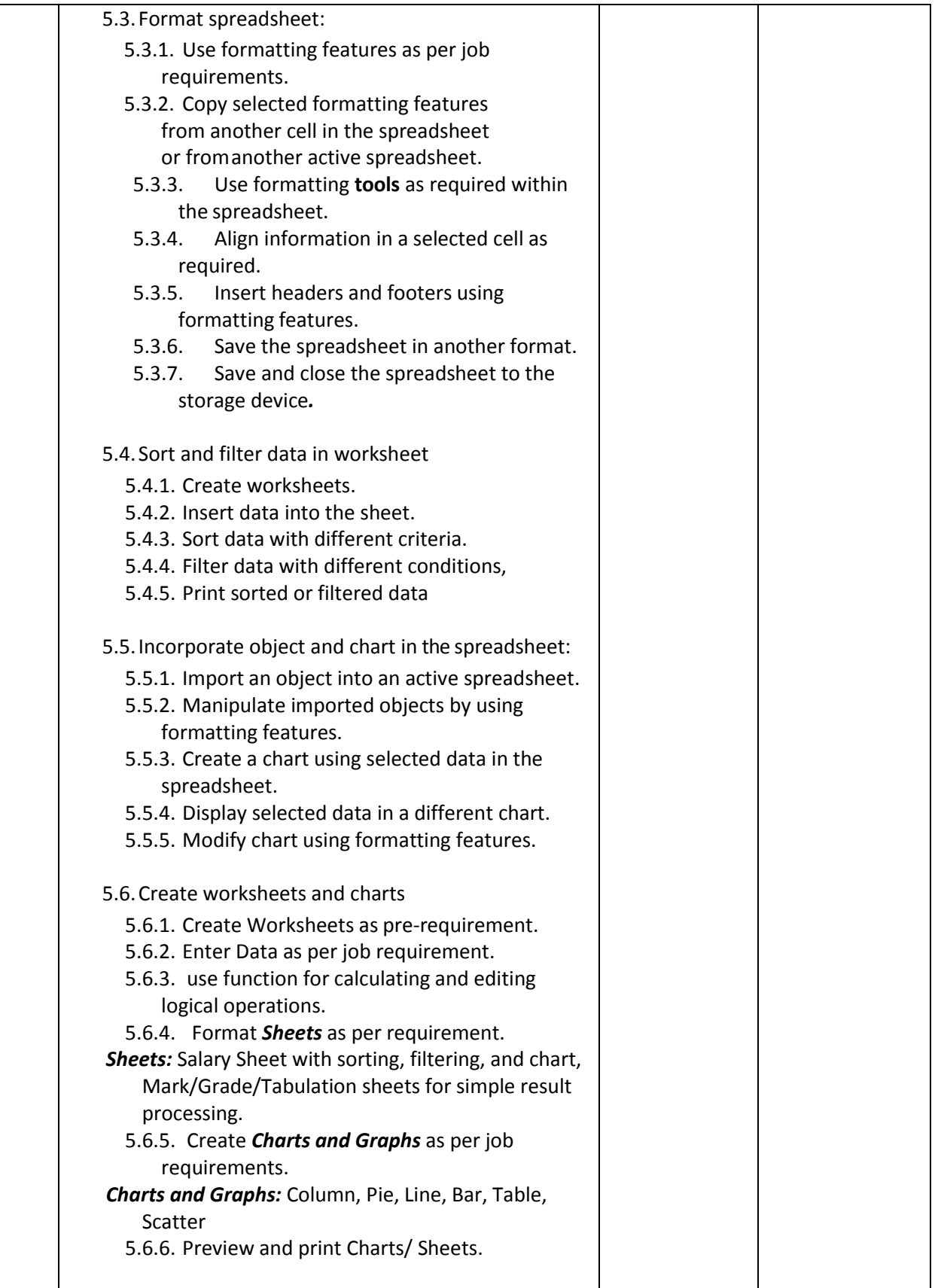

![](_page_43_Picture_267.jpeg)

![](_page_44_Picture_199.jpeg)

# **Necessary Resources (Tools, equipment's and Machinery):**

![](_page_44_Picture_200.jpeg)

![](_page_45_Picture_168.jpeg)

### **Recommended Books:**

![](_page_45_Picture_169.jpeg)

### **Website References:**

![](_page_45_Picture_170.jpeg)

![](_page_46_Picture_185.jpeg)

![](_page_46_Picture_186.jpeg)

# **Detailed Syllabus (Theory)**

![](_page_47_Picture_221.jpeg)

![](_page_48_Picture_209.jpeg)

![](_page_49_Picture_222.jpeg)

![](_page_50_Picture_209.jpeg)

![](_page_51_Picture_195.jpeg)

![](_page_51_Picture_196.jpeg)

![](_page_52_Picture_181.jpeg)

![](_page_53_Picture_201.jpeg)

![](_page_54_Picture_195.jpeg)

# **Necessary Resources for implement this subject (Tools, equipment's and Machinery):**

![](_page_54_Picture_196.jpeg)

### **Recommended Books:**

![](_page_55_Picture_121.jpeg)

### **Website References:**

![](_page_55_Picture_122.jpeg)